## $\mathbb{Q}^{\mathbb{Q}}$  ) (red  $\mathbb{S}$  )  $\mathbb{Q}$  and  $\mathbb{Q}$ Część 2

### Kwalifikacja A.35 Planowanie i prowadzenie działalności w organizacji

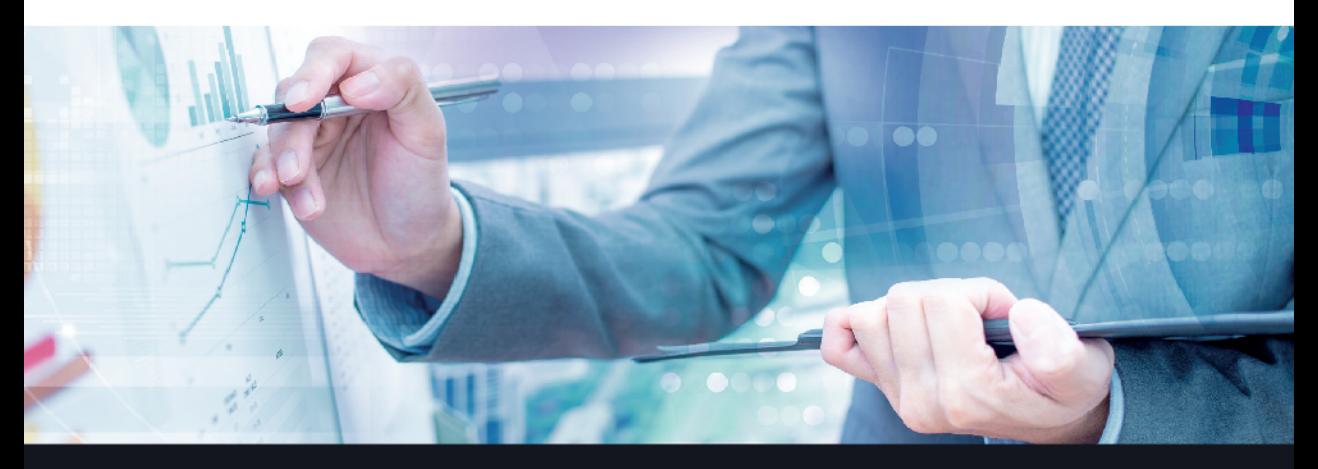

Podręcznik do nauki zawodu technik ekonomista

Justyna Cal-Chrobak, Jerzy Kaźmierczyk

Najbardziej aktualny na rynku podręcznik do nauki zawodu technik ekonomista według stanu prawnego na dzień 1 lipca 2016 roku

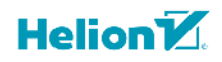

PODSTAVIL AFTUALNED

Podręcznik jest zgodny z podstawą programową kształcenia w zawodzie technik ekonomista 331403.

Wszelkie prawa zastrzeżone. Nieautoryzowane rozpowszechnianie całości lub fragmentu niniejszej publikacji w jakiejkolwiek postaci jest zabronione. Wykonywanie kopii metodą kserograficzną, fotograficzną, a także kopiowanie książki na nośniku filmowym, magnetycznym lub innym powoduje naruszenie praw autorskich niniejszej publikacji.

Wszystkie znaki występujące w tekście są zastrzeżonymi znakami firmowymi bądź towarowymi ich właścicieli.

Autorzy oraz Wydawnictwo HELION dołożyli wszelkich starań, by zawarte w tej książce informacje były kompletne i rzetelne. Nie biorą jednak żadnej odpowiedzialności ani za ich wykorzystanie, ani za związane z tym ewentualne naruszenie praw patentowych lub autorskich. Autorzy oraz Wydawnictwo HELION nie ponoszą również żadnej odpowiedzialności za ewentualne szkody wynikłe z wykorzystania informacji zawartych w książce.

Redaktor prowadzący: Joanna Zaręba

Projekt okładki: Jan Paluch

Fotografia na okładce została wykorzystana za zgodą Shutterstock.

Wydawnictwo HELION ul. Kościuszki 1c, 44-100 Gliwice tel. 32 231 22 19, 32 230 98 63 e-mail: helion@helion.pl WWW: http://helion.pl (księgarnia internetowa, katalog książek)

Drogi Czytelniku!

Jeżeli chcesz ocenić tę książkę, zajrzyj pod adres

http://helion.pl/user/opinie?a35te2

Możesz tam wpisać swoje uwagi, spostrzeżenia, recenzję.

ISBN: 978-83-283-2663-7

Copyright © Helion 2017

Printed in Poland.

[• Kup książkę](http://helion.pl/page354U~rf/a35te2)

- 
- Oceń książkę • Oceń książkę

[• Księgarnia internetowa](http://helion.pl/page354U~r/4CAKF)<br>• Lubię to! » Nasza społeczność

• Lubię to! » Nasza społeczność

# Spis treści

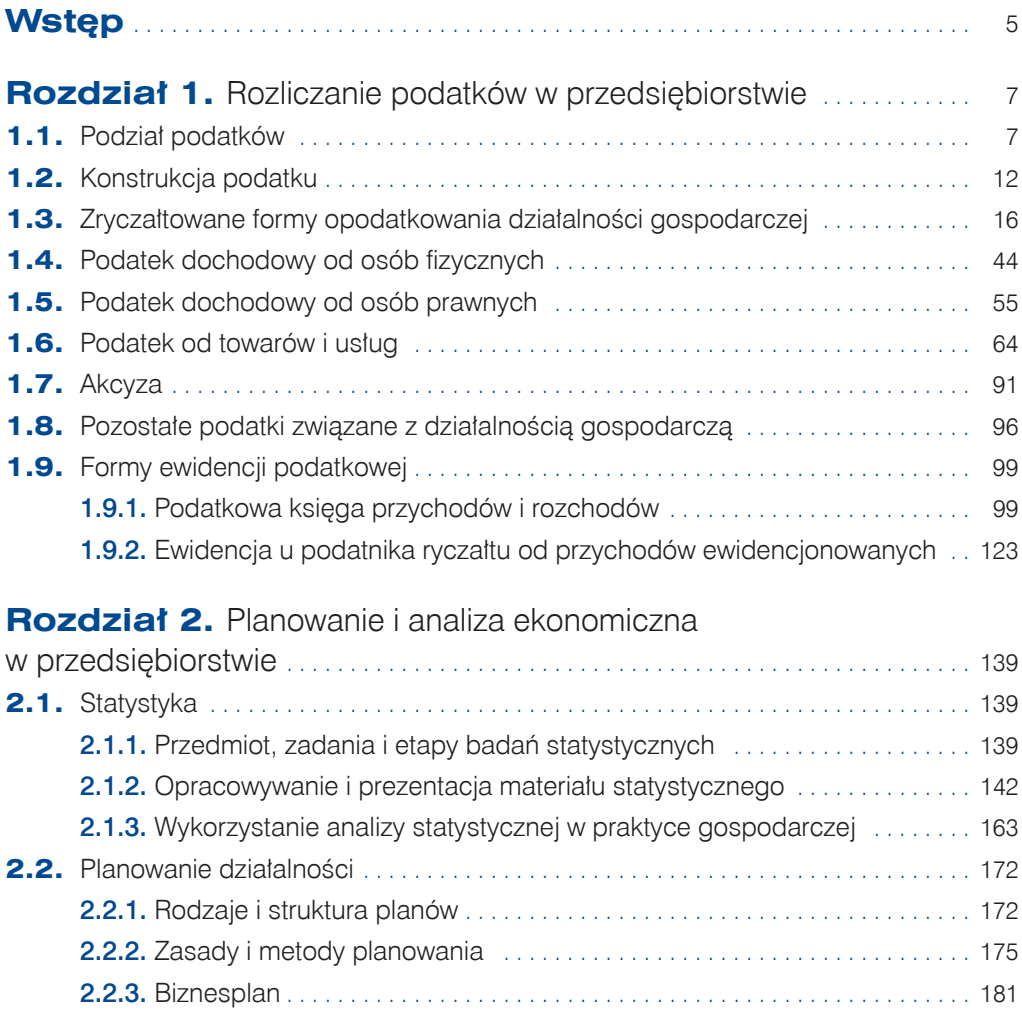

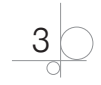

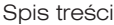

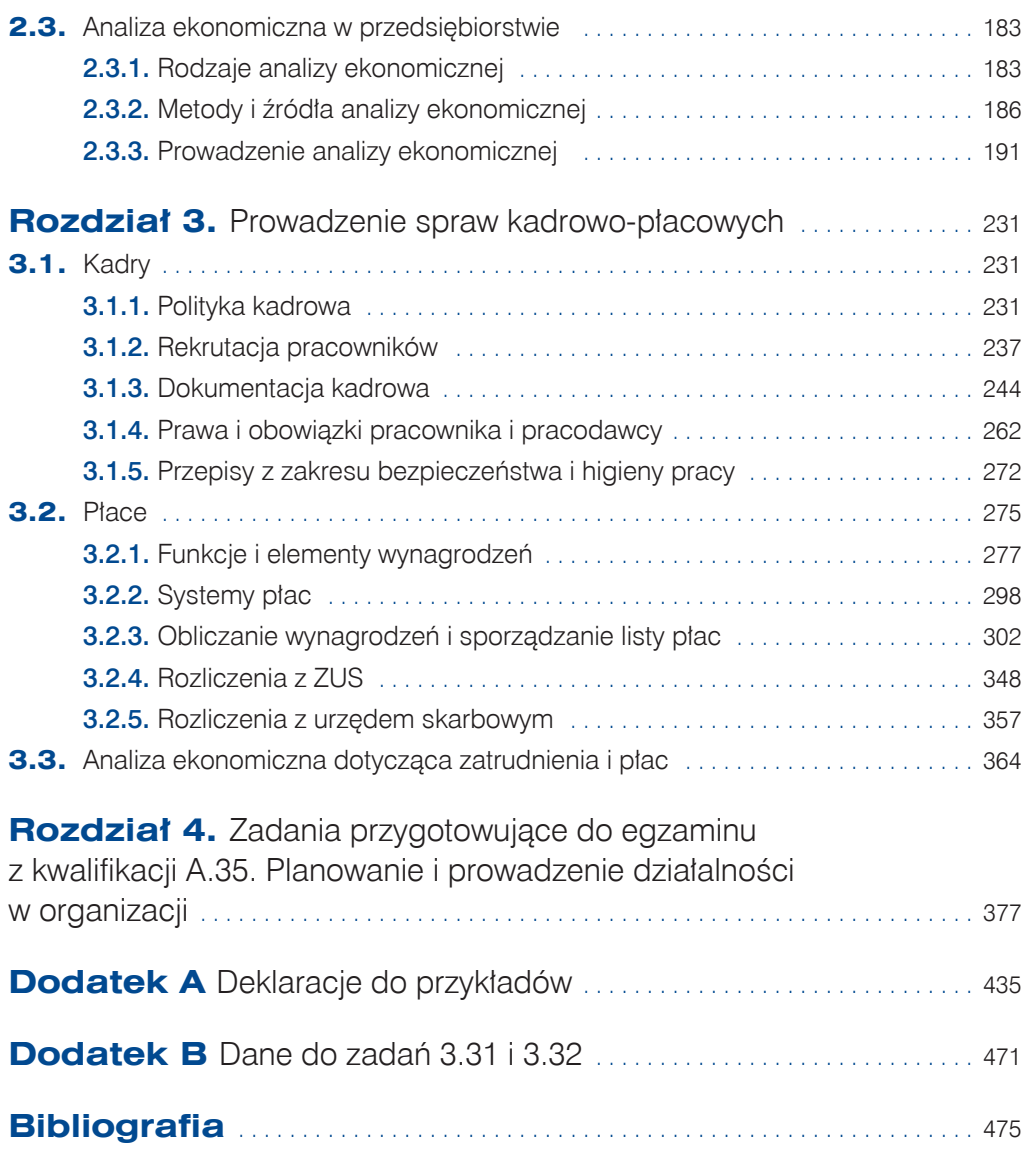

$$
\bigcirc \frac{4}{\circ}
$$

### **1.4.** Podatek dochodowy od osób fizycznych

**Słowa kluczowe: ogólne zasady opodatkowania, podatnicy podatku, przedmiot podatku, podstawa opodatkowania, koszty uzyskania przychodów, skala podatkowa, odliczenia od dochodu, wady i zalety zasad ogólnych, zaliczka na podatek dochodowy, mały podatnik, podatek liniowy, wady i zalety podatku liniowego, ewidencja podatku dochodowego**

**Opodatkowanie na zasadach ogólnych** to **forma opodatkowania** polegająca na opodatkowaniu dochodów z działalności według skali podatkowej.

Przedsiębiorstwo dokonuje wyboru formy opodatkowania w momencie rozpoczęcia działalności. Wyboru **formy opodatkowania** dokonuje się, składając wniosek CEIDG-1 (pole 18). Jeśli działalność prowadzona jest w formie spółki, oświadczenia składają wszyscy wspólnicy.

**Podatnikiem podatku** zgodnie z przepisami ustawy o podatku PIT jest osoba fizyczna, osoba prawna lub jednostka organizacyjna niemająca osobowości prawnej, podlegająca na mocy ustaw podatkowych obowiązkowi podatkowemu. Ustawa nie wskazuje żadnych dodatkowych warunków uzyskania statusu podatnika podatku dochodowego od osób fizycznych związanych np. z wiekiem danej osoby, jej obywatelstwem czy miejscem zamieszkania. Warunkiem opodatkowania podatkiem dochodowym od osób fizycznych jest uzyskanie dochodu (przychodu) na terytorium Polski.

Odrębnymi podatnikami są małżonkowie, nawet jeżeli decydują się na wspólne rozliczenie podatku. Mogą oni na wspólny wniosek być opodatkowani łącznie, pod warunkiem że:

- istnieje między nimi przez cały rok podatkowy wspólność majątkowa;
- q pozostają w związku małżeńskim przez cały rok podatkowy.

**Przedmiotem podatku** są wszelkiego rodzaju dochody, z wyjątkiem dochodów, od których na podstawie przepisów ustawy o PIT zaniechano poboru podatku. Jeśli podatnik uzyskuje dochody z co najmniej dwóch źródeł, przedmiotem opodatkowania w danym roku podatkowym jest suma dochodów ze wszystkich źródeł przychodów.

Opodatkowaniu podatkiem dochodowym podlegają obecnie zgodnie z art. 10 ust. 1 ustawy o PIT takie źródła przychodów jak:

44

- q stosunek służbowy, stosunek pracy, w tym spółdzielczy stosunek pracy, członkostwo w rolniczej spółdzielni produkcyjnej lub innej spółdzielni zajmującej się produkcją rolną, praca nakładcza, emerytura lub renta;
- działalność wykonywana osobiście;
- q pozarolnicza działalność gospodarcza;
- działy specjalne produkcji rolnej;
- q najem, podnajem, dzierżawa, poddzierżawa oraz inne umowy o podobnym charakterze, w tym również dzierżawa, poddzierżawa działów specjalnych produkcji rolnej oraz gospodarstwa rolnego lub jego składników na cele nierolnicze albo na prowadzenie działów specjalnych produkcji rolnej, z wyjątkiem składników majątku związanych z działalnością gospodarczą;
- q kapitały pieniężne i prawa majątkowe, w tym odpłatne zbycie praw majątkowych innych niż nieruchomości, spółdzielcze własnościowe prawo do lokalu mieszkalnego oraz prawa wieczystego użytkowania gruntów;
- q odpłatne zbycie nieruchomości lub ich części oraz udziału w nieruchomości, spółdzielczego własnościowego prawa do lokalu mieszkalnego lub użytkowego oraz prawa do domu jednorodzinnego w spółdzielni mieszkaniowej, prawa wieczystego użytkowania gruntów, innych rzeczy, jeżeli odpłatne zbycie nie następuje w trakcie wykonywania działalności gospodarczej i zostało dokonane w przypadku odpłatnego zbycia nieruchomości i praw majątkowych — przed upływem 5 lat, licząc od końca roku kalendarzowego, w którym nastąpiło nabycie lub wybudowanie, a innych rzeczy przed upływem pół roku, licząc od końca miesiąca, w którym nastąpiło nabycie;
- inne źródła.

**Podstawą opodatkowania** jest dochód. Dochodem ze źródła przychodów jest nadwyżka sumy przychodów z tego źródła nad kosztami ich uzyskania, osiągnięta w roku podatkowym. Jeżeli koszty uzyskania przekroczą sumę przychodów, różnica jest stratą ze źródła przychodów. Dochód uzyskany można obniżyć o wysokość straty w najbliższych kolejno po sobie następujących 5 latach podatkowych, z tym że wysokość obniżenia w którymkolwiek roku nie może przekroczyć 50% kwoty tej straty.

**Kosztami uzyskania przychodu** są koszty poniesione w celu osiągnięcia przychodów lub zachowania albo zabezpieczenia źródła przychodów, z wyjątkiem kosztów wymienionych w art. 23 ustawy o PIT. Aby wydatek mógł stanowić koszt uzyskania przychodów:

- nie może być wymieniony w art. 23 ustawy;
- q musi istnieć związek przyczynowo-skutkowy pomiędzy nim a osiągniętym przychodem.

Koszt uzyskania przychodów powinien zatem cechować się celowością. Na przedsiębiorcy ciąży także obowiązek należytego udokumentowania poniesionego wydatku, które to udokumentowanie przyczyni się do obiektywnego ustalenia przesłanek pozwalających na zaliczenie danego wydatku do kosztów uzyskania przychodów. Nieposiadanie odpowiednich

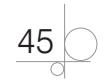

dokumentów przez podatnika stanowi dla organu podatkowego podstawę do zakwestionowania kwalifikowania wydatku jako kosztu uzyskania przychodów. Dodatkowo przedsiębiorca w takiej sytuacji musi się liczyć z wszelkiego rodzaju konsekwencjami, jak np. odsetki czy kary przewidziane w Kodeksie cywilnym.

**Skala podatkowa.** Jeżeli podatnik w danym roku opodatkowywał dochody z działalności gospodarczej według skali podatkowej, to nie musi składać oświadczenia do urzędu skarbowego o wyborze tej formy na kolejny rok. Oświadczenie o wyborze formy opodatkowania składa się, jeśli od nowego roku podatkowego przedsiębiorca zamierza skorzystać z innej formy opodatkowania niż w roku poprzednim. Pisemne oświadczenie należy złożyć do 20 stycznia danego roku podatkowego we właściwym urzędzie skarbowym. Natomiast kiedy podatnik nie chce zmieniać formy opodatkowania na kolejny rok, nie musi składać takiego oświadczenia. Skalę podatkową obowiązującą w 2016 r. przedstawia tabela 1.8.

**Tabela 1.8.** Skala podatkowa w 2016 r.

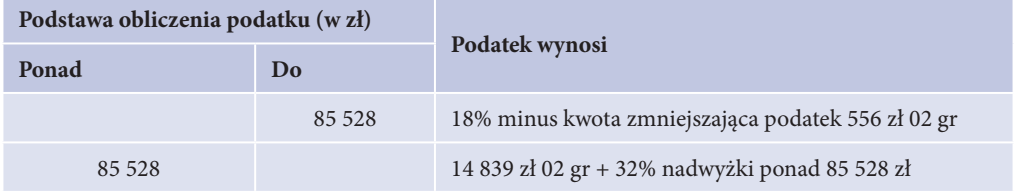

**Kwota wolna od podatku** (kwota dochodu wolnego od podatku) jest to limit rocznego dochodu niepowodującego obowiązku zapłaty podatku dochodowego. Kwota wolna od podatku w 2016 r. wynosi 3091 zł. Dochód poniżej progu kwoty wolnej od podatku nie zwalnia w Polsce z obowiązku złożenia zeznania rocznego PIT przez podatnika.

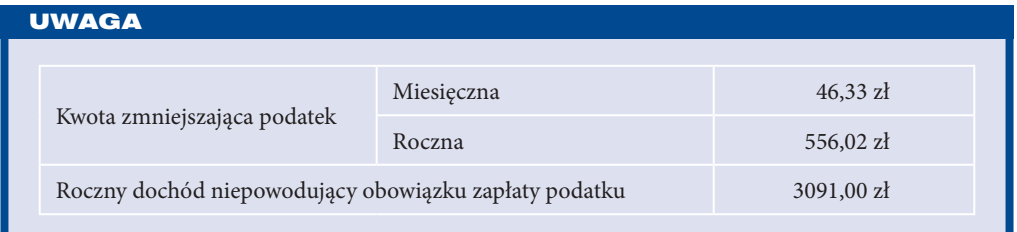

**Odliczenia od dochodu i odliczenia od podatku** to przewidziane w przepisach prawa podatkowego obniżenia podstawy opodatkowania (odliczenia od dochodu) i obniżenia wysokości podatku (odliczenia od podatku). Ulga podatkowa przy podatku PIT może polegać na:

- q dokonaniu określonych odliczeń od uzyskanego dochodu (np. składek na ubezpieczenie społeczne, darowizny na cele charytatywne);
- q dokonaniu określonych odliczeń od podatku (np. składki na ubezpieczenia zdrowotne, ulga rodzinna z tytułu wychowywania dzieci).

Małżonkom oraz osobom samotnie wychowującym dzieci przysługuje prawo wspólnego opodatkowania. Jest to rodzaj ulgi podatkowej.

$$
\bigcirc \frac{46}{\circ}
$$

#### **Zalety i wady zasad ogólnych**

Najważniejsze zalety opodatkowania za zasadach ogólnych:

- q podatnik nie płaci podatku, gdy nie osiąga dochodu lub gdy jego dochód nie przekracza 3091 zł;
- możliwość odliczenia przez podatnika kosztów uzyskania przychodów;
- q możliwość skorzystania z kredytu podatkowego dla podatników, którzy po raz pierwszy rozpoczęli prowadzenie pozarolniczej działalności gospodarczej i spełniają określone warunki;
- **•** możliwość skorzystania z ulg podatkowych;
- q możliwość rozliczania się wspólnie z małżonkiem lub z dzieckiem (w przypadku osoby samotnie wychowującej dziecko).

Wady opodatkowania na zasadach ogólnych:

- q przekroczenie określonego poziomu dochodów powoduje zastosowanie wyższej stawki podatkowej;
- konieczność prowadzenia księgi przychodów i rozchodów lub ksiąg rachunkowych.

**Zaliczka na podatek dochodowy — skala podatkowa.** Podatnicy decydujący się na opodatkowanie swoich dochodów na **zasadach ogólnych** mogą opłacać zaliczki miesięcznie bądź kwartalnie. Terminem granicznym jest 20. dzień miesiąca następującego po danym miesiącu (kwartale). Gdy ten dzień przypadnie w święto, sobotę lub niedzielę, termin zapłaty przesuwa się na najbliższy dzień roboczy. Zaliczkę za ostatni miesiąc lub ostatni kwartał roku podatkowego podatnik wpłaca w terminie do 20 stycznia następnego roku podatkowego. Podatnik nie wpłaca zaliczki za ostatni miesiąc lub odpowiednio kwartał, jeżeli przed upływem terminu do jej wpłaty złoży zeznanie i dokona zapłaty podatku na zasadach określonych w *Ustawie o podatku dochodowym od osób fizycznych*.

Podatnicy nie składają w trakcie roku podatkowego deklaracji podatkowych, ale są obowiązani do wpłacania zaliczek. Wyliczone zaliczki miesięczne (kwartalne) wykazywane są dopiero w rozliczeniu rocznym PIT-36 składanym do 30 kwietnia danego roku podatkowego za poprzedni rok podatkowy. Jest to formularz przeznaczony dla podatników rozliczających się indywidualnie, wspólnie z małżonkiem lub samotnie wychowujących dzieci. Wraz z rocznym zeznaniem należy przedłożyć informację o wysokości dochodów (straty) z pozarolniczej działalności gospodarczej na formularzu PIT/B.

Jeżeli ostatni dzień składania zeznań podatkowych przypada na sobotę lub dzień ustawowo wolny od pracy, przyjmuje się, że ten termin przesunie się na dzień kolejny po dniu ustawowo wolnym od pracy. Zeznanie można przesłać przez internet, listem poleconym (w placówce operatora wyznaczonego w rozumieniu ustawy z dnia 23 listopada 2012 r. *Prawo pocztowe*) — w tym wypadku za datę złożenia przyjmuje się datę ze stempla pocztowego — lub złożyć osobiście w urzędzie skarbowym.

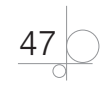

Z kwartalnego sposobu wpłacania zaliczek na podatek dochodowy mogą skorzystać tylko mali podatnicy oraz osoby rozpoczynające prowadzenie działalności gospodarczej.

**Mały podatnik** to przedsiębiorca, u którego wartość przychodów ze sprzedaży (wraz z podatkiem VAT) nie przekroczyła w poprzednim roku podatkowym wyrażonej w złotych kwoty odpowiadającej równowartości 1 200 000 euro. Co ważne, przeliczenia powyższej kwoty dokonuje się według średniego kursu euro ogłaszanego przez Narodowy Bank Polski na pierwszy dzień roboczy października poprzedniego roku podatkowego, w zaokrągleniu do 1000 zł.

Limit uprawniający do korzystania ze statusu małego podatnika w 2016 r. wynosi 5 092 000 zł.

**Podatek liniowy** jest formą opodatkowania, w której osiągany dochód z działalności gospodarczej jest opodatkowany stałą stawką wynoszącą 19%. Wysokość dochodu w tym wypadku nie ma znaczenia; podobnie jak przy zasadach ogólnych dochód stanowi różnicę między przychodami a kosztami podatkowymi. Wyboru formy opodatkowania można dokonać przy rozpoczęciu działalności, składając wniosek CEIDG-1 bądź też składając oświadczenie o wyborze tego sposobu opodatkowania właściwemu naczelnikowi urzędu skarbowego do 20 stycznia roku podatkowego, a jeżeli podatnik rozpoczyna prowadzenie pozarolniczej działalności gospodarczej w trakcie roku podatkowego — nie później niż w dniu uzyskania pierwszego przychodu.

#### **Zalety i wady podatku liniowego**

Najważniejsze zalety podatku liniowego:

- q możliwość opodatkowania dochodu jedną, stałą stawką bez względu na poziom osiąganego przez podatnika dochodu;
- **•** łatwość obliczenia podatku;
- q brak obowiązku zapłaty podatku, gdy podatnik nie osiągnie przychodu (w przeciwieństwie np. do opodatkowania w formie karty podatkowej).

Wady podatku liniowego:

- brak kwoty wolnej od podatku;
- q brak możliwości korzystania z ulg podatkowych;
- q brak możliwości rozliczania się wspólnie z małżonkiem lub jako osoba samotnie wychowująca dziecko;
- q konieczność prowadzenia księgi przychodów i rozchodów, a w przypadku osiągnięcia przychodu przekraczającego 1 200 000 euro (od 2017 r. — 2 000 000 euro) konieczność prowadzenia ksiąg rachunkowych (jest to istotne obciążenie w porównaniu do braku obowiązku prowadzenia ewidencji przy opodatkowaniu w formie karty podatkowej czy konieczności ewidencjonowania wyłącznie przychodów przy opodatkowaniu w formie ryczałtu od przychodów ewidencjonowanych);
- brak prawa do kredytu podatkowego.

48

**Zaliczka na podatek dochodowy — podatek liniowy.** Podatnicy decydujący się na opodatkowanie swoich dochodów podatkiem liniowym mogą płacić zaliczki na podatek miesięcznie bądź kwartalnie. Terminem granicznym jest 20. dzień miesiąca następującego po danym miesiącu (kwartale). Gdy dzień ten przypadnie w święto, sobotę lub niedzielę, termin zapłaty przesuwa się na najbliższy dzień roboczy. Zaliczkę za ostatni miesiąc lub ostatni kwartał roku podatkowego podatnik wpłaca w terminie do 20 stycznia następnego roku podatkowego. Podatnik nie wpłaca zaliczki za ostatni miesiąc lub odpowiednio kwartał, jeżeli przed upływem terminu do jej wpłaty złoży zeznanie i dokona zapłaty podatku na zasadach określonych w ustawie o podatku dochodowym od osób fizycznych.

W związku z wyliczeniami zaliczek na podatek dochodowy przedsiębiorcy nie składają okresowych deklaracji. Zaliczki za dany rok podatkowy należy wykazać w zeznaniu rocznym PIT-36L. Jest to formularz przeznaczony dla podatników, którzy wybrali opodatkowanie podatkiem liniowym. Wraz z rocznym zeznaniem należy przedłożyć informację o wysokości dochodów (straty) z pozarolniczej działalności gospodarczej na formularzu PIT/B. Terminy i sposoby składania tych zeznań są takie same jak w przypadku skali podatkowej.

Podatnicy, którzy wybrali opodatkowanie według stawki linowej, będący małymi podatnikami oraz podatnicy rozpoczynający prowadzenie działalności gospodarczej mogą wybrać wpłacanie zaliczek kwartalnych.

#### **Przykład obliczania różnicy pomiędzy podatkiem należnym a uiszczonymi zaliczkami**

Pan Damian Solski w ramach pozarolniczej działalności gospodarczej prowadzi Zakład Przemysłowy Narew. Zakład jest dla pana Damiana jedynym źródłem utrzymania. W związku z tym opłacił za siebie w roku podatkowym 2016:

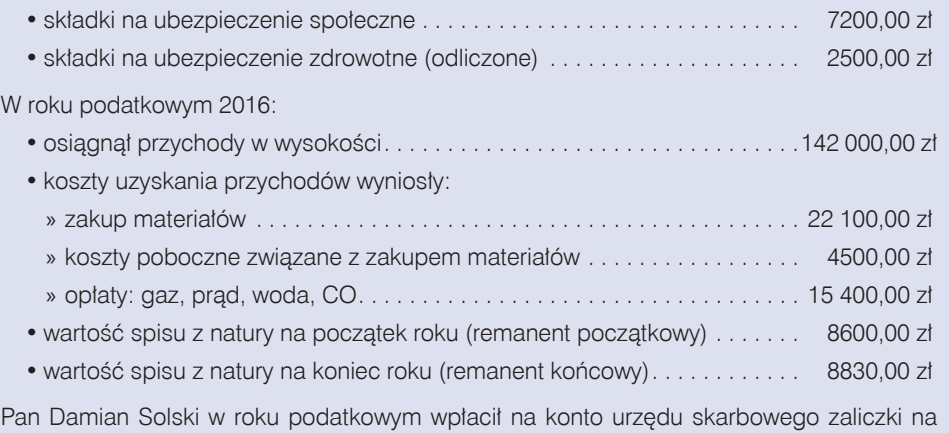

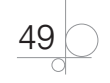

podatek dochodowy, jak wykazano niżej.

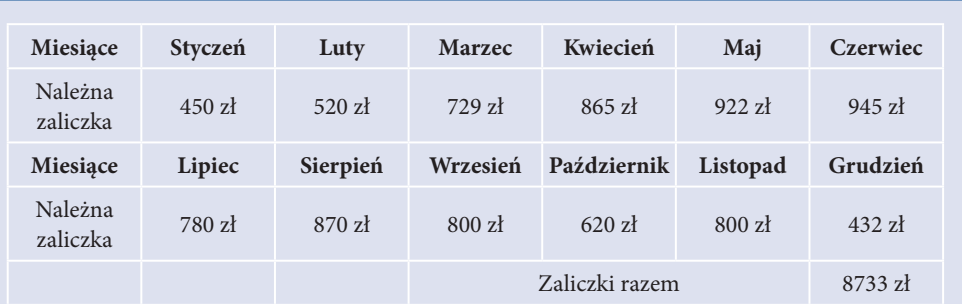

Pan Damian rozlicza się z urzędem skarbowym w formie podatku liniowego. Złożył w urzędzie skarbowym zeznanie o wysokości uzyskanego dochodu na formularzu PIT-36L oraz informację o wysokości dochodu PIT/B i dokonał wpłaty należnego podatku dochodowego na konto urzędu skarbowego.

Dodatkowe informacje dotyczące danych identyfikacyjnych przedsiębiorstwa:

- **•** Zakład Przemysłowy Narew Damian Solski
- **•** Adres zamieszkania (siedziby firmy): ul. Krajlewska 56, 65-178 Zielona Góra
- **•** Data urodzenia: 15.06.1986, PESEL: 86061501265
- **•** NIP 929-155-65-85, REGON 930053835
- **•** Konto bankowe przedsiębiorstwa założone jest w Crédit Agricole SA, oddział Zielona Góra,
- **•** Nr rachunku bankowego: 74 1940 1111 0001 0022 2061 0000
- **•** Urząd skarbowy: I Urząd Skarbowy, ul. Pieniężnego 24, 65-054 Zielona Góra
- **•** Nr rachunku urzędu skarbowego: 38 1111 1574 0006 2200 0000 0000

Polecenia:

- **1.** Oblicz należny podatek dochodowy oraz kwotę podatku do dopłaty.
- **2.** Wystaw deklarację PIT-36L i polecenie przelewu należnego podatku dochodowego.

Rozwiązanie:

- **1.** Obliczenie kosztów uzyskania przychodów:
- 8600,00 zł + 22 100,00 zł + 4500,00 zł + 15 400,00 zł 8830,00 zł = 41 770,00 zł
- **2.** Obliczenie podatku dochodowego do zapłaty za rok podatkowy 2016:
- $(142 000,00$  zł 41 770,00 zł 7200,00 zł)  $\cdot$  19% 2500,00 zł = 15 175,70 zł = 15 176,00 zł
- **3.** Obliczenie podatku do dopłaty:

15 176,00 zł – 8733,00 zł = 6443,00 zł

Deklaracja PIT-36L — znajduje się w dodatku A do książki.

Polecenie przelewu należnego podatku dochodowego — znajduje się w dodatku A do książki.

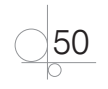

#### **Ewidencja podatku dochodowego**

Przedsiębiorcy opodatkowani w formie podatku dochodowego na zasadach ogólnych lub w formie podatku liniowego i spełniający definicję małego przedsiębiorcy mogą prowadzić ewidencję w formie podatkowej książki przychodów i rozchodów (zob. podrozdział 1.9.1). Natomiast ci, którzy przekraczają limit przychodu opisany w definicji małego przedsiębiorcy, muszą ewidencjonować swoją działalność, stosując pełną rachunkowość w księgach rachunkowych.

Podatnicy są zobowiązani do:

- q prowadzenia ewidencji w formie podatkowej książki przychodów i rozchodów lub pełnych ksiąg rachunkowych od dnia, w którym powstaje obowiązek podatkowy;
- q przechowywania w kolejności numerycznej kopii faktur i rachunków przez 5 lat podatkowych, licząc od końca roku, w którym wystawiono rachunek lub fakturę;
- q prowadzenia uproszczonej ewidencji sprzedaży VAT, jeśli korzystają ze zwolnienia podmiotowego od podatku VAT, w celu wychwycenia momentu, w którym podatnicy przekroczą dopuszczalny przepisami limit; w przypadku przekroczenia limitu stają się oni automatycznie podatnikami podatku VAT;
- q prowadzenia ewidencji zakupów VAT i ewidencji sprzedaży VAT, gdy są podatnikami tego podatku (ta tematyka zostanie szczegółowo omówiona w podrozdziale 1.6);
- q prowadzenia dokumentacji związanej z wynagrodzeniami, m.in. listy płac, imiennych kart wynagrodzeń pracowników;
- q prowadzenia ewidencji środków trwałych i wyposażenia oraz wartości niematerialnych i prawnych.

#### **ZADANIA**

#### **Zadanie 1.14**

Pan Jarosław Zabłocki prowadzi zakład krawiecki Nitka — pozarolniczą działalność gospodarczą. Zakład krawiecki jest dla pana Jarosława jedynym źródłem utrzymania. W związku z tym opłacił za siebie w roku podatkowym 2016:

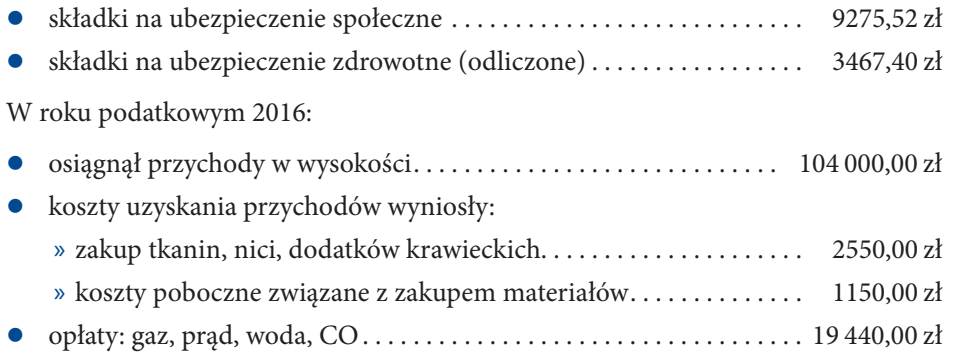

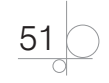

- wartość spisu z natury na początek roku (remanent początkowy). . . 1860 zł
- wartość spisu z natury na koniec roku (remanent końcowy)....... 2830 zł

Pan Jarosław Zabłocki w roku podatkowym wpłacił na konto urzędu skarbowego zaliczki na podatek dochodowy, jak wykazano niżej.

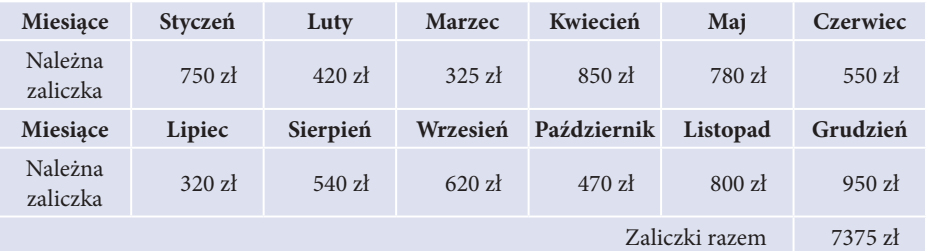

Pan Jarosław rozlicza się z urzędem skarbowym na zasadach ogólnych według skali podatkowej. Złożył w urzędzie skarbowym zeznanie o wysokości uzyskanego dochodu na formularzu PIT-36 oraz informację o wysokości dochodu PIT/B i dokonał wpłaty należnego podatku dochodowego na konto urzędu skarbowego.

Dodatkowe informacje dotyczące danych identyfikacyjnych przedsiębiorstwa:

- Zakład Krawiecki Nitka Jarosław Zabłocki
- q Adres zamieszkania (siedziby firmy): ul. Bohaterów Westerplatte 32, 65-078 Zielona Góra
- Data urodzenia: 15.06.1986, PESEL: 86061501265
- NIP 929-155-65-85
- q Konto bankowe przedsiębiorstwa założone jest w Crédit Agricole SA, oddział Zielona Góra
- q Nr rachunku bankowego: 74 1940 0001 0000 0000 1941 0000
- q Urząd skarbowy: I Urząd Skarbowy, ul. Pieniężnego 24, 65-054 Zielona Góra
- q Nr rachunku urzędu skarbowego: 38 1111 1574 0006 2200 0000 0001

Polecenia:

- **1.** Oblicz należny podatek dochodowy oraz kwotę podatku do dopłaty.
- **2.** Wypełnij formularze: PIT-36, PIT/B i druk polecenia przelewu należnego podatku dochodowego dla przedsiębiorstwa pana Jarosława.
- **3.** Podaj ostateczne terminy składania zeznań podatkowych.

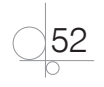

### **1.9.** Formy ewidencji podatkowej

#### **Słowa kluczowe: zdarzenie gospodarcze, ewidencja**

Działalność gospodarcza wiąże się z obowiązkiem prowadzenia ewidencji zdarzeń gospodarczych. **Zdarzenia gospodarcze** stanowią wszystkie fakty dotyczące działalności gospodarczej. Są pojęciem szerszym niż operacja gospodarcza. Każda operacja gospodarcza jest zdarzeniem gospodarczym, ale nie każde zdarzenie gospodarcze jest operacją gospodarczą. Konsekwencją zdarzenia gospodarczego są określone operacje gospodarcze, np. podpisanie umowy z pracownikiem jest zdarzeniem gospodarczym, które w przyszłości wywoła operację gospodarczą w postaci wypłaty wynagrodzenia.

Zdarzenia zachodzące w jednostce gospodarczej można podzielić na:

- powodujące zmiany majątkowo-kapitałowe i podlegające ewidencji księgowej czyli takie, które są wyrażane wartościowo (np. zakup samochodu za gotówkę);
- q niepowodujące zmian majątkowo-kapitałowych i niewymagające ewidencji księgowej, czyli takie, które nie są wyrażane wartościowo (np. przyjęte w przedsiębiorstwie normy).

**Ewidencja** jest to wykaz przygotowywany według określonych kryteriów; podlegają jej operacje gospodarcze. Osoby fizyczne prowadzące działalność gospodarczą są zobowiązane prowadzić wymagane prawem podatkowym ewidencje, aby we właściwy sposób ustalić podstawę opodatkowania.

Rodzaj prowadzonej ewidencji podatkowej w tych podmiotach zależy od formy opodatkowania oraz wielkości osiągniętego przychodu. Forma opodatkowania dzieli podmioty gospodarcze zależnie od tego, jak rozliczają się one z budżetem.

#### **1.9.1.** Podatkowa księga przychodów i rozchodów

**Słowa kluczowe: księga przychodów i rozchodów (KPiR), obowiązek prowadzenia KPiR, terminy dokonywania zapisów w księdze, ogólne zasady prowadzenia KPiR, zapisy w KPiR, zakup wyposażenia i środków trwałych, amortyzacja jednorazowa, wynik na działalności gospodarczej**

**Księga przychodów i rozchodów** (KPiR) jest dokumentem służącym do ewidencji operacji gospodarczych w formie uproszczonej. Księguje się w niej:

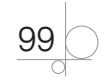

- wszelkiego rodzaju przychody (przychody ze sprzedaży, a także pozostałe przychody);
- zakup towarów handlowych i materiałów podstawowych oraz koszty uboczne związane z tymi zakupami;
- wydatki, przez które należy rozumieć wynagrodzenia, zarówno w gotówce, jak i w naturze, a także wszystkie inne wydatki związane z prowadzeniem działalności gospodarczej.

**Obowiązek prowadzenia** podatkowej księgi przychodów i rozchodów mają:

- q osoby fizyczne, które osiągają przychód z pozarolniczej działalności gospodarczej i jako formę opodatkowania przychodu wybrały zasady ogólne lub podatek liniowy;
- q spółki jawne osób fizycznych, spółki cywilne osób fizycznych, spółki partnerskie, których przychody netto ze sprzedaży towarów, produktów oraz operacji finansowych za poprzedni rok obrotowy nie przekroczyły równowartości w walucie polskiej 1 200 000 euro (od 2017 r. limit przychodów, do którego podatnicy podatku dochodowego od osób fizycznych mogą prowadzić podatkowe księgi przychodów i rozchodów, ma zostać podwyższony do 2 000 000 euro).

**Terminy dokonywania zapisów w księdze.** Zapisów w księdze przychodów i rozchodów należy dokonywać na bieżąco, raz dziennie po zakończeniu dnia, nie później niż przed rozpoczęciem działalności w dniu następnym. Istnieje możliwość dokonywania przez podatnika zapisów w porządku chronologicznym w terminie do 20. dnia każdego miesiąca za miesiąc poprzedni, jeśli księga jest prowadzona przez biuro rachunkowe (stanowią o tym zasady ogólne). Dla podatników mających kasy fiskalne czy prowadzących ewidencję VAT, zgodnie z ustawą o VAT, rozporządzenie w sprawie prowadzenia podatkowej księgi przychodów i rozchodów przewiduje zasady szczegółowe (odmienne).

Przychody należy ujmować pod datą, która jest uznawana za moment powstania przychodu. Co do zasady, jest to dzień wydania towaru, wykonania usługi, jednak nie później niż dzień:

- wystawienia faktury,
- uregulowania należności.

Koszty uzyskania przychodów należy ewidencjonować w księdze pod różnymi datami, w zależności od rodzaju kosztu:

- $\bullet$  zakup towarów handlowych oraz materiałów podstawowych należy ujmować w księdze pod datą ich otrzymania, jednak nie później niż przed terminem przekazania ich do magazynu, przerobu czy sprzedaży;
- koszty wynagrodzeń, ubezpieczeń społecznych pokrywanych przez pracodawcę należy ujmować pod datą faktycznego poniesienia wydatku, czyli wypłaty lub postawienia do dyspozycji;
- koszty zaliczane do pozostałych wydatków są uzależnione od wyboru metody księgowania kosztów:
	- » metoda kasowa polega na uwzględnianiu kosztów pod datą wystawienia dowodu księgowego;

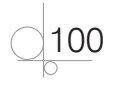

» metoda memoriałowa — wymaga rozróżniania kosztów bezpośrednio i pośrednio związanych z osiąganym przychodem; podatnik stosujący tę metodę powinien ujmować koszty bezpośrednie w okresie, w którym powstają odpowiadające im przychody, natomiast koszty pośrednie — w dacie ich poniesienia, tj. datą wystawienia dokumentu księgowego stanowiącego podstawę zapisu w księdze (chyba że dotyczą okresu przekraczającego rok podatkowy, wówczas ujmowane są proporcjonalnie do roku, którego dotyczą).

**Ogólne zasady prowadzenia KPiR.** Księga przychodów i rozchodów powinna być prowadzona:

- **1.** Rzetelnie i niewadliwie dokonywane wpisy odzwierciedlają stan rzeczywisty, prawidłowy i prawdziwy pod kątem materialnym, sporządzane są na podstawie dowodów księgowych.
- **2.** Terminowo.
- **3.** Poprawnie rachunkowo dane ilościowe i wartościowe dokumentów księgowych muszą być zgodne z zapisami w księdze według zasad matematycznych.
- **4.** W języku polskim, w polskiej walucie, ponadto w sposób czytelny, staranny i trwały.

Podatnik ma obowiązek kolejno ponumerować karty księgi oraz ją zbroszurować.

**Zapisy w KPiR.** Podatkowa księga przychodów i rozchodów składa się z trzech części.

*Część pierwsza*: obejmuje kolumny od 1 do 6, które są przeznaczone do opisu zdarzeń gospodarczych.

*Kolumna 1* — jest przeznaczona do numerowania operacji gospodarczych, które podatnik ewidencjonuje w KPiR. Tym samym numerem należy oznaczyć dowód stanowiący podstawę dokonania zapisu. Dowody księgowe powinny być zapisywane w sposób ciągły od początku do końca roku, tzn. jeżeli w styczniu podatnik miał zaewidencjonowanych 56 wpisów, to pierwszy wpis w lutym powinien mieć numer 57.

*Kolumna 2* — tu podatnik wpisuje dzień miesiąca wynikający z dokumentu stanowiącego podstawę dokonywania wpisu (datę poniesienia wydatku, otrzymania towaru lub uzyskania przychodu albo datę zestawienia sprzedaży).

*Kolumna 3* — tu znajdują się nazwa oraz numer dowodu księgowego, np. faktur, dowodów wewnętrznych, polis, dziennych zestawień sprzedaży itp.

*Kolumny 4 i 5* — są przeznaczone do wpisywania imion i nazwisk (nazw firm) oraz adresów kontrahentów (dostawców lub odbiorców), z którymi zawarte zostały transakcje dotyczące zakupu surowców, materiałów, towarów itp. lub sprzedaży wyrobów gotowych (towarów), gdy transakcje te udokumentowane są fakturami i paragonami. Tych kolumn nie wypełnia się w wypadku zapisów dotyczących przychodu ze sprzedaży na podstawie dziennych zestawień sprzedaży oraz dowodów wewnętrznych.

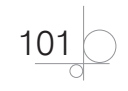

*Kolumna 6* — służy do krótkiego i zwięzłego opisu zaistniałej operacji gospodarczej, np. zakup towarów, sprzedaż towarów, opłata za media, opłata za czynsz, wynagrodzenia pracowników za konkretny miesiąc wynikające z listy płac itp.

*Część druga*: obejmuje kolumny od 7 do 9 służące do ewidencji uzyskanych przez podatnika przychodów.

*Kolumna 7* — tutaj podatnik wpisuje wartość przychodów ze sprzedaży wyrobów (towarów handlowych) i usług. Wszystkie inne zdarzenia, które również prowadzą do powstania przychodu, ewidencjonowane są w kolumnie 8.

*Kolumna 8* — tutaj podatnik wpisuje wszystkie przychody, które są zaliczane do przychodów z pozarolniczej działalności gospodarczej, ale nie są przychodami ze sprzedaży towarów i usług. Przykłady: kary umowne, odszkodowania, dotacje, subwencje, dotacje, otrzymane odsetki od środków znajdujących się na rachunku bankowym, dodatnie różnice kursowe, umorzone lub przedawnione zobowiązania, przychody z wynajmu składników majątku trwałego, przychody ze sprzedaży składników wyposażenia, przychody ze sprzedaży składników majątku trwałego itp.

*Kolumna 9* — ma charakter porządkujący. Przeznaczona jest do wpisywania łącznej kwoty przychodów zaewidencjonowanych w kolumnach 7 i 8.

#### **Przykład ewidencji przychodów**

Pani Joanna Kiecoń prowadzi Hurtownię Artykułów Spożywczych. Jest czynnym podatnikiem VAT.

7 kwietnia 2016 r. pani Joanna Kiecoń otrzymała wyciąg bankowy nr 1/04, informujący o fakcie naliczenia przez bank odsetek od zgromadzonych pieniędzy na rachunku bankowym.

7 kwietnia 2016 r. pani Joanna Kiecoń dokonała sprzedaży towarów na podstawie faktury VAT nr 01/04/2016 dla restauracji Tercet.

Polecenia:

- **1.** Na podstawie założeń i załączonej dokumentacji na wyciągu bankowym i fakturze VAT zaznacz pozycje księgowania w podatkowej księdze przychodów i rozchodów.
- **2.** Zarejestruj dokumenty w podatkowej księdze przychodów i rozchodów.

102

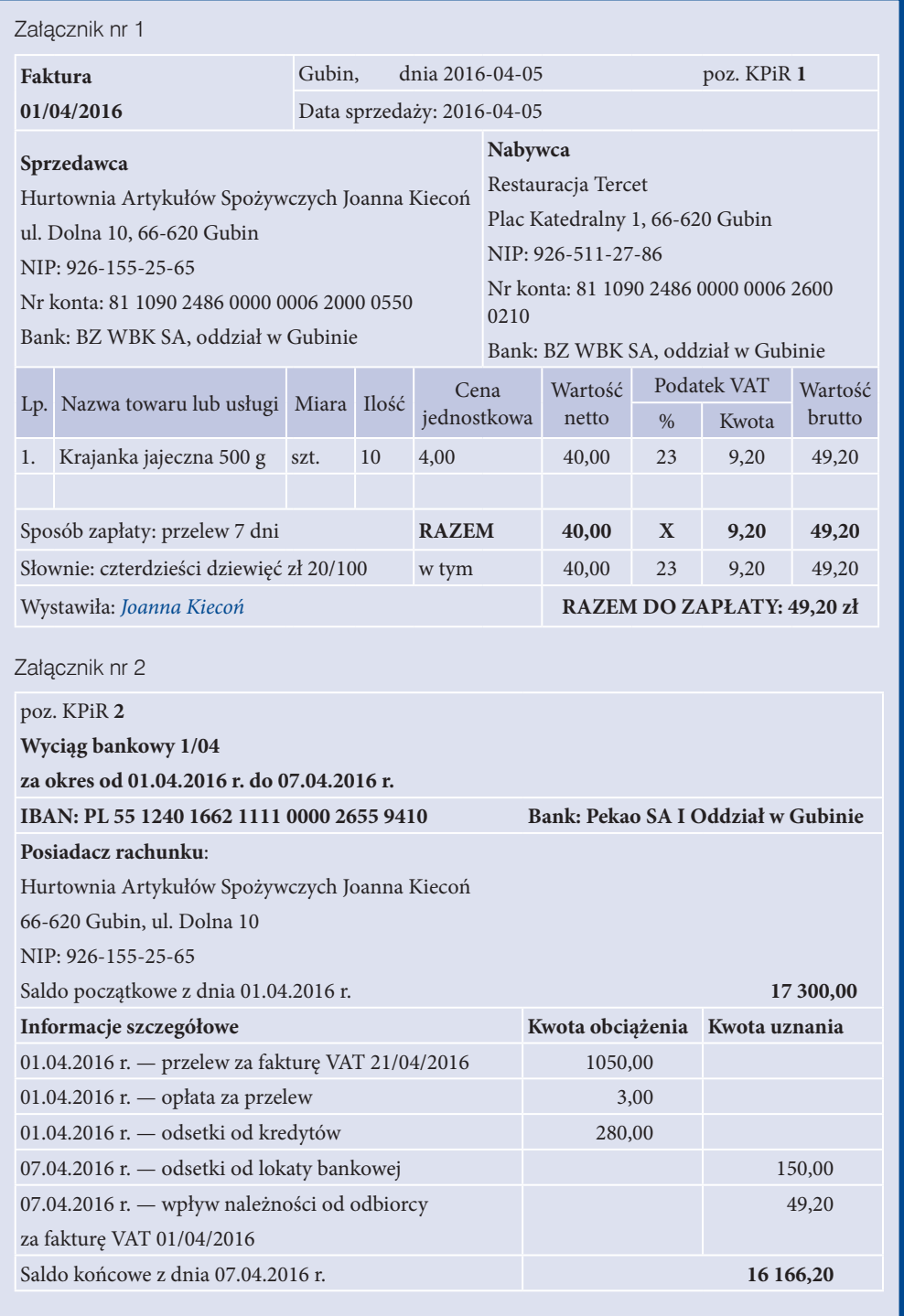

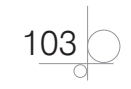

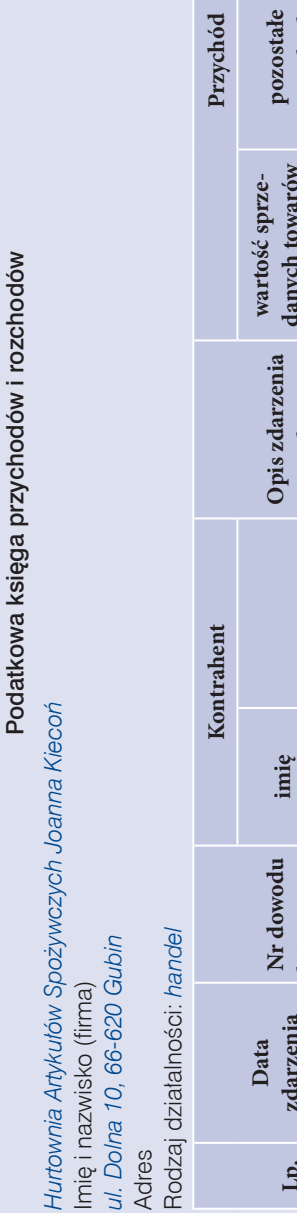

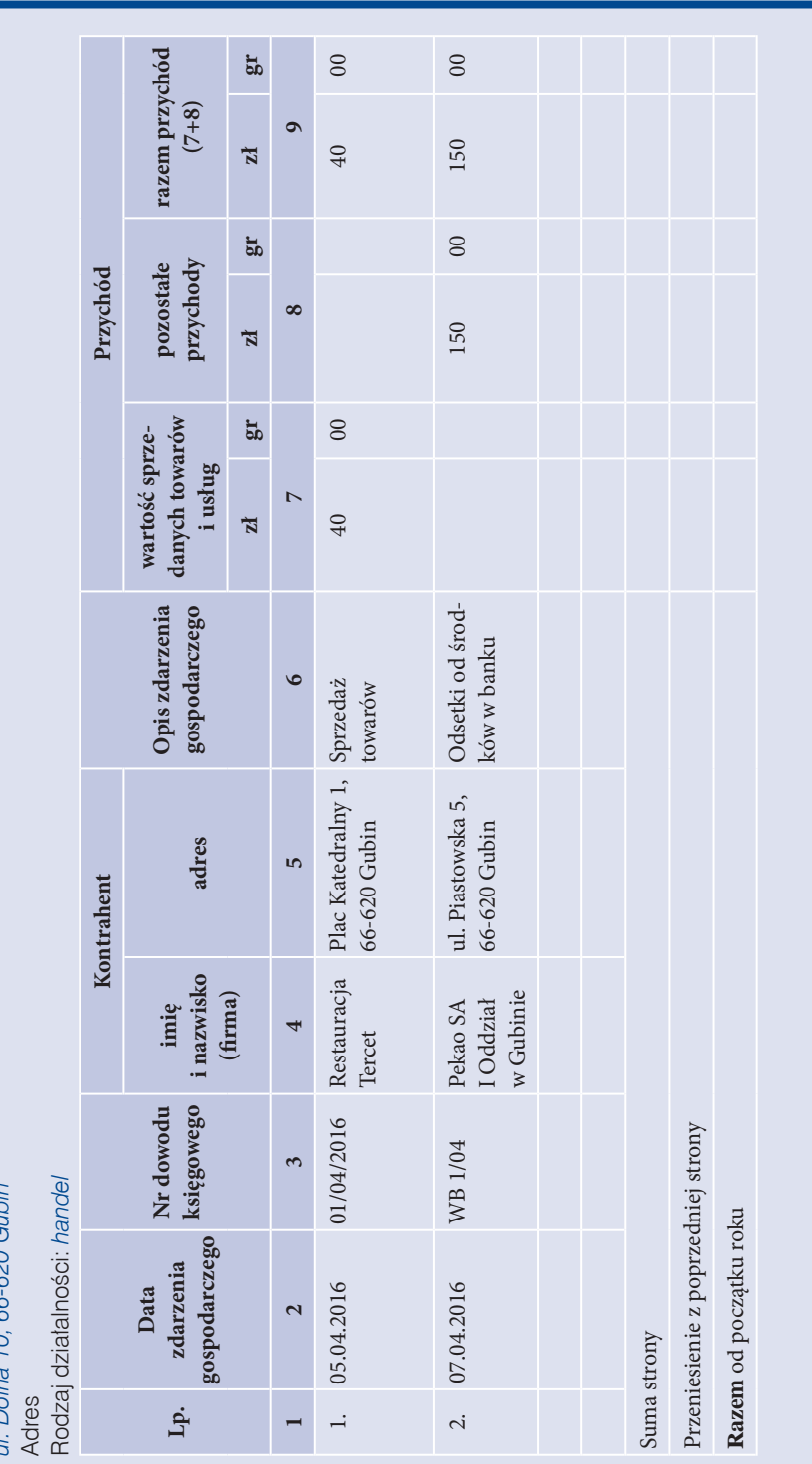

 $104$ 

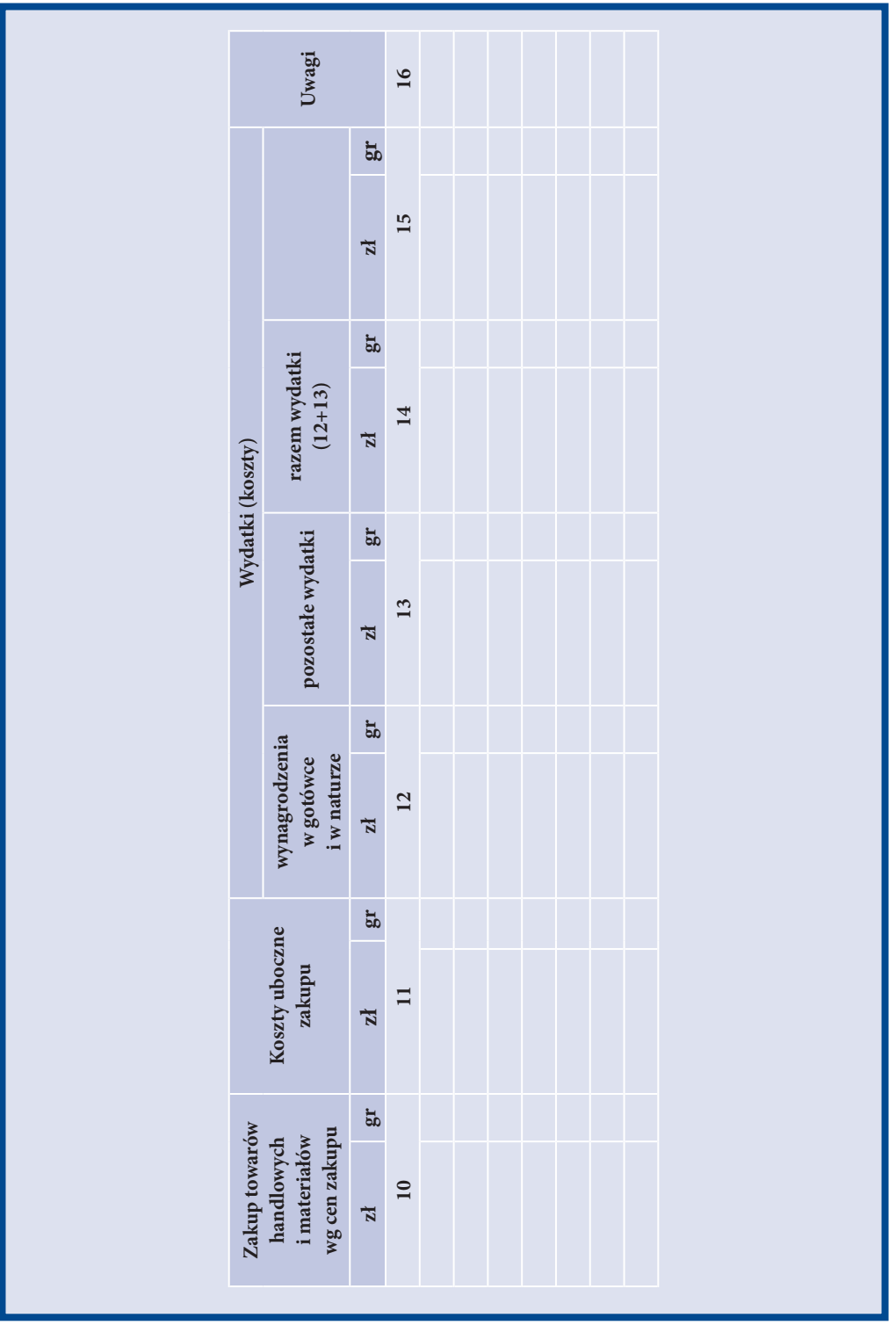

 $105$ 

#### **Przykład obliczania dominanty w szeregu rozdzielczym przedziałowym**

Dane: miesięczne zarobki pracowników przedsiębiorstwa Ping Afr kształtowały się następująco.

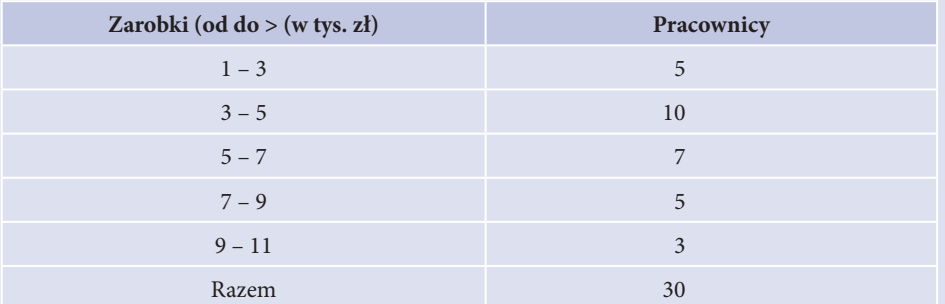

Polecenie: jakie są najczęstsze zarobki pracowników? Oblicz i zinterpretuj dominantę.

#### Rozwiązanie

Najliczniejszy jest przedział zarobków (3 – 5>.

$$
Domain = 3 \cdot \frac{10 - 5}{(10 - 5) + (10 - 7)} \cdot 2 = 3,75
$$

#### Interpretacja

Dominanta wynosi 3750 zł, co oznacza, że najczęściej pracownicy zarabiali 3750 zł miesięcznie.

**Statystyczna analiza rozproszenia** — jest to ocena badanej zbiorowości pod względem tego, jak bardzo obserwacje oddalone są od siebie. Miary rozproszenia (dyspersji) to miary wykorzystywane do określenia rozrzutu wartości zmiennej wokół wartości centralnej. Do miar rozproszenia zalicza się: **rozstęp**, **wariancję**, **odchylenie standardowe**, **współczynnik zmienności**.

**Rozstęp** — jest to różnica między największą i najmniejszą wartością cechy statystycznej w analizowanym zbiorze.

**Wariancja** — w celu jej ustalenia najpierw należy obliczyć różnicę pomiędzy każdym z uzyskanych wyników a średnią arytmetyczną wyników. Takie wyniki należy podnieść do kwadratu, a następnie zsumować. Wynik trzeba podzielić przez liczbę obserwacji:

$$
s^2 = \frac{\sum_{i=1}^n (x_i - \overline{x})^2}{n}
$$

gdzie:

*x<sub>i</sub>* — *i*-ta obserwacja

 $\bar{x}$  — średnia *n* — liczba obserwacji

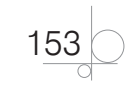

**Odchylenie standardowe** — w celu jego obliczenia należy wyciągnąć pierwiastek z wariancji. Odchylenie standardowe określa bezwzględne zróżnicowanie zmiennej:

$$
s = \sqrt{\frac{\sum (x_i - \overline{x})^2}{n}}
$$

**Współczynnik zmienności** — w celu jego obliczenia należy podzielić wartość odchylenia standardowego przez średnią arytmetyczną. Współczynnik zmienności jest miarą względną, czyli zależną od wielkości średniej arytmetycznej:

$$
V=\frac{s}{\overline{x}},\ \overline{x}\neq 0
$$

Wartości współczynnika zmienności świadczą o zróżnicowaniu zbiorowości.

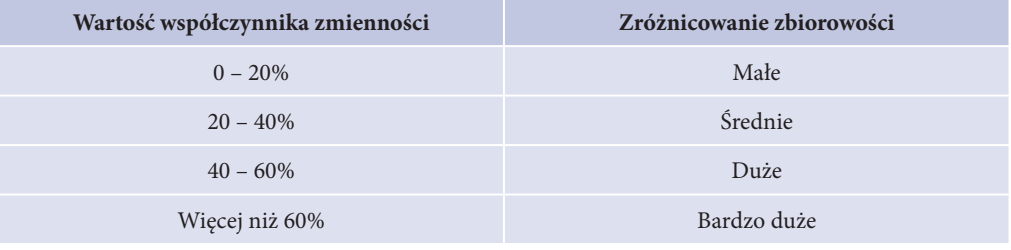

#### **Przykład analizy rozproszenia**

Poniżej przedstawiono wyniki uzyskane dla niektórych z najszybszych i najdłuższych kolejek górskich (ang. *roller coaster*).

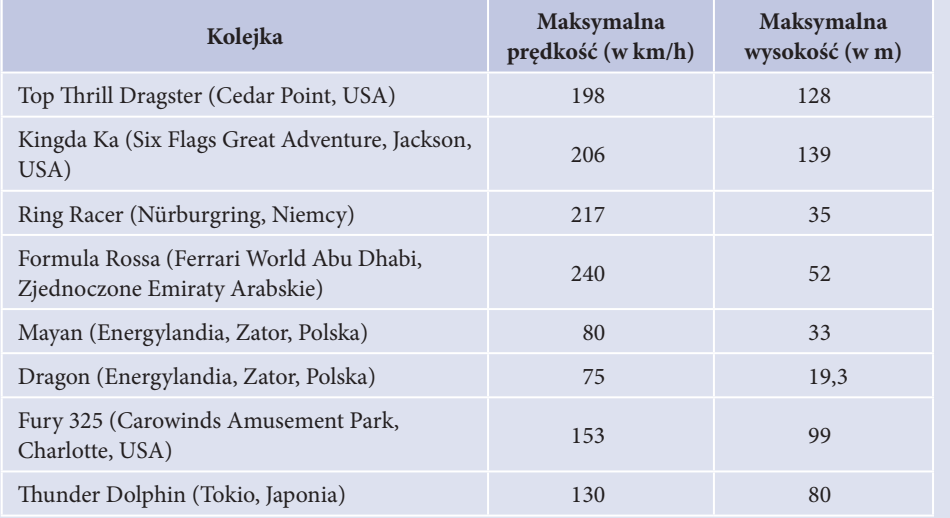

Polecenie: przeprowadź analizę rozproszenia maksymalnej prędkości uzyskiwanej przez wybrane kolejki górskie.

$$
\bigcirc \frac{154}{}
$$

#### Rozwiązanie

#### Rozstęp:

240 – 80 = 160. Różnica między najszybszą i najwolniejszą z wymienionych kolejek górskich wynosi 160 km/h. Porównując rozstęp (160 km/h) do średniej arytmetycznej 162,38 km/h (obliczonej poniżej), można powiedzieć, że różnica między największą i najmniejszą wartością jest duża.

#### **Wariancia**

Najpierw należy obliczyć średnią arytmetyczną maksymalnych prędkości:

 $(198 \text{ km/h} + 206 \text{ km/h} + 217 \text{ km/h} + 240 \text{ km/h} + 80 \text{ km/h} + 75 \text{ km/h} + 153 \text{ km/h} +$ 

 $+ 130$  km/h)/8 = 1299/8 = 162,38 km/h.

Średnia maksymalna prędkość wymienionych kolejek górskich wynosi ok. 162,38 km/h.

Następnie obliczamy różnice pomiędzy maksymalną prędkością każdej z kolejek a średnią prędkością wszystkich kolejek.

Otrzymane wartości podnosimy do kwadratu.

Otrzymane wartości sumujemy.

Sumę dzielimy przez liczbę obserwacji (u nas 8 analizowanych kolejek).

Otrzymany wynik to wariancja.

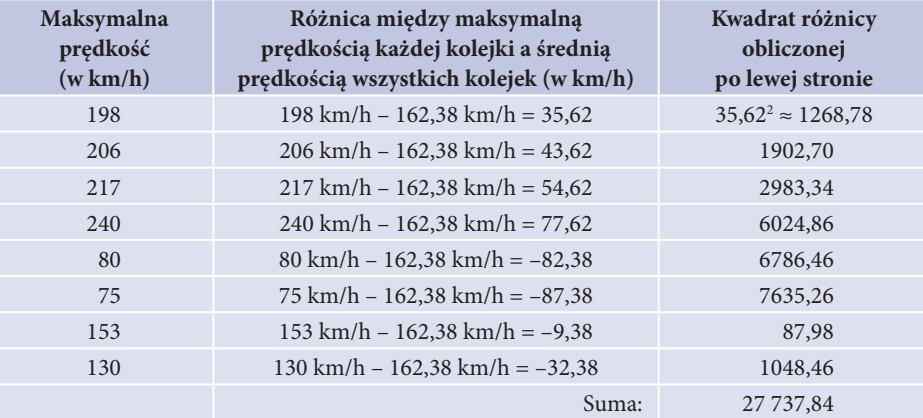

Wariancja =  $27\,737,84/8 = 3467,23$ .

Odchylenie standardowe obliczamy wyciągając pierwiastek z obliczonej wariancji. Odchylenie standardowe wynosi: √ 3467,23 ≈ 58,88 km/h

#### Interpretacja

Odchylenie standardowe jest miarą przeciętnego odchylenia wyników pomiarów od średniej. Im większe jest odchylenie standardowe, tym bardziej rozproszone są dane. W naszym przypadku wartości maksymalnej prędkości kolejek górskich odchylają się przeciętnie od średniej o 58,88 km/h (w zaokrągleniu).

Współczynnik zmienności obliczamy dzieląc odchylenie standardowe przez średnią arytmetyczną: 58,88/162,38 ≈ 0,36 (36%).

#### Interpretacja

Zróżnicowanie badanej zbiorowości jest średnie.

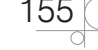

Materiał statystyczny prezentowany jest często w formie **tabel** (**tablic**) albo **wykresów**.

**Tabela statystyczna** powinna zawierać:

- tytuł;
- q tablicę właściwą (zawierającą dane liczbowe);
- q dodatkowe uwagi (jeśli są niezbędne);
- q źródło danych (również dane wynikające z własnego badania należy opatrzyć źródłem, np.: "Źródło: badanie własne").

Wyróżnia się kilka rodzajów wykresów. Najprostszymi są:

- q **Liniowe** najczęściej wykorzystywane do prezentacji rozwoju zjawiska w czasie (np. sprzedaż mieszkań w latach 1990 – 2016). Uważa się niekiedy, że wykresy liniowe powinny przedstawiać jedynie jedną zmienną — nie powinno się łączyć linią różnych zagadnień, np. płatności kartą kredytową, kartą debetową i płatności gotówkowych na wykresie "Rodzaje form płatności w Polsce w 2016 r.". Takie dane lepiej zaprezentować w formie wykresu słupkowego.
- q **Słupkowe** pozwalają na prezentację różnego rodzaju zjawisk w przekrojach czasowych, przestrzennych i innych (np. poziom bezrobocia według powiatów).
- q **Kołowe** pozwalają na prezentację struktury analizowanej zmiennej (zjawiska). Podaje się wartości procentowe dla poszczególnych kategorii analizowanego zjawiska. Ważne jest, że w wykresach kołowych wszystkie wartości procentowe powinny się sumować do 100%. Na przykład płeć mieszkańców Nowego Sącza można przedstawić na wykresie kołowym, na którym nieco ponad 50% mieszkańców stanowić będą kobiety, a nieco poniżej 50% mężczyźni, ale łącznie będzie to nie mniej i nie więcej, tylko 100%.

#### **Przykład wykresu słupkowego**

Wykorzystując dane z przykładu dotyczącego osób ćwiczących jogę w Piotrkowie Trybunalskim, zamieszczonego na stronie 159 można stworzyć wykres słupkowy.

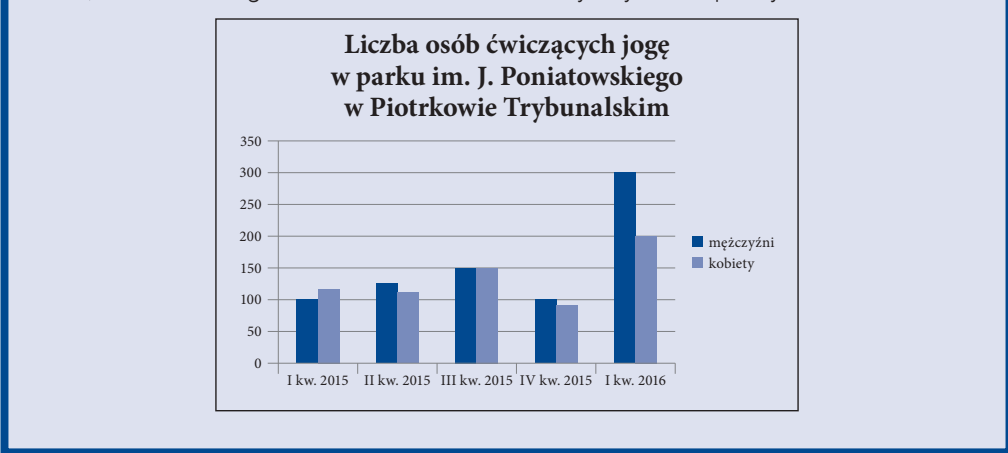

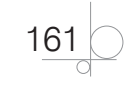

#### **ZADANIE**

#### **Zadanie 2.5**

Stwórz wykresy, wykorzystując dane z pierwszych siedmiu przykładów zawartych w niniejszym rozdziale. Jakie wykresy są najodpowiedniejsze dla tych danych?

Wśród źródeł statystycznych można wymienić takie jak:

- roczniki statystyczne GUS-u;
- inne publikacje GUS-u;
- strona internetowa GUS-u: www.stat.gov.pl;
- q Bank Danych Lokalnych, *http://bdl.stat.gov.pl*;
- q baza Demografia: *http://demografia.stat.gov.pl/BazaDemografia/*;
- publikacje Eurostatu;
- q baza danych Eurostat: *http://ec.europa.eu/eurostat/web/main/home*;
- q baza Banku Światowego: *http://data.worldbank.org/*.

#### **ZADANIE**

#### **Zadanie 2.6**

Oceń, które zdania są prawdziwe, a które fałszywe:

- **1.** Badania monograficzne analizują jedną lub kilka jednostek w sposób bardzo dokładny.
- **2.** Skala porządkowa klasyfikuje zmienne według natężenia.
- **3.** Skala porządkowa wskazuje, które zmienne są "lepsze", a które "gorsze".
- **4.** Szereg szczegółowy prosty porządkuje wyniki (materiał statystyczny) według rosnących lub malejących poziomów zmiennych.
- **5.** Szeregi skumulowane porządkują wyniki (materiał statystyczny) według liczebności podgrup losowych.
- **6.** Materiał statystyczny pierwotny dane zbierane są tylko do określonego konkretnego celu statystycznego.
- **7.** Wykresy kołowe pozwalają na prezentację struktury analizowanej zmiennej (zjawiska).
- **8.** Na wykresach kołowych wszystkie wartości procentowe zawsze mogą się sumować do więcej niż 100%.
- **9.** Szereg rozdzielczy przedziałowy porządkuje wyniki (materiał statystyczny) według przyjętych kategorii i liczebności tych kategorii, przy czym kategorie mają wartość przedziałową.
- **10.** Mediana może mieć wartość ujemną.
- **11.** Dominanta może mieć wartość ujemną.

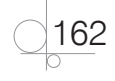

#### **ZADANIE**

- **12.** Wariancja może mieć wartość ujemną.
- **13.** Odchylenie standardowe może mieć wartość ujemną.
- **14.** Wskaźnik struktury może mieć wartość ujemną.
- **15.** Wskaźnik dynamiki może mieć wartość ujemną.

#### **2.1.3.** Wykorzystanie analizy statystycznej w praktyce gospodarczej

Statystyka towarzyszy nam każdego dnia. Wskaźniki statystyczne wykorzystywane są w codziennym życiu, m.in. w biznesie. Indeksy dynamiki wskazują np. na rozwój różnych zjawisk, w tym naszej działalności. Średnie, mediana, dominanta i inne miary statystyczne pozwalają opisać np. koszty, ilość i wartość sprzedaży.

Danymi statystycznymi posługujemy się wszyscy. Sprawdzamy np., jakie są ceny dóbr i usług. Porównujemy te ceny i wyciągamy wnioski dotyczące zakupów. Istnieją instytucje, które profesjonalnie zajmują się statystyką. Należą do nich urzędy statystyczne (w Polsce jest to Główny Urząd Statystyczny, a w Unii Europejskiej Eurostat), agencje marketingowe, ośrodki badania opinii (np. CBOS, TNS Global), banki i in.

Statystyka jest wykorzystywana na wszystkich etapach zarządzania przedsiębiorstwami. Służy ona w przedsiębiorstwach do oceny zjawisk gospodarczych, badania ich dynamiki i do ich prognozowania.

#### **Przykład analizy statystycznej**

Przeprowadź analizę struktury i dynamiki zaprezentowanych aktywów i pasywów przedsiębiorstwa ALA z Nałęczowa. Przedstaw wyniki z dokładnością do dwóch miejsc po przecinku. Zinterpretuj otrzymane wyniki.

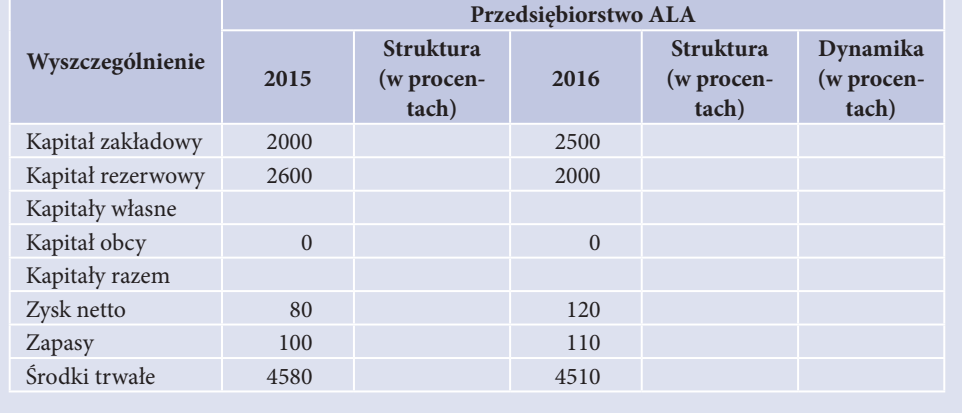

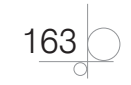

#### Rozwiązanie

Poniższa tabela przedstawia obliczenia rozwiązania.

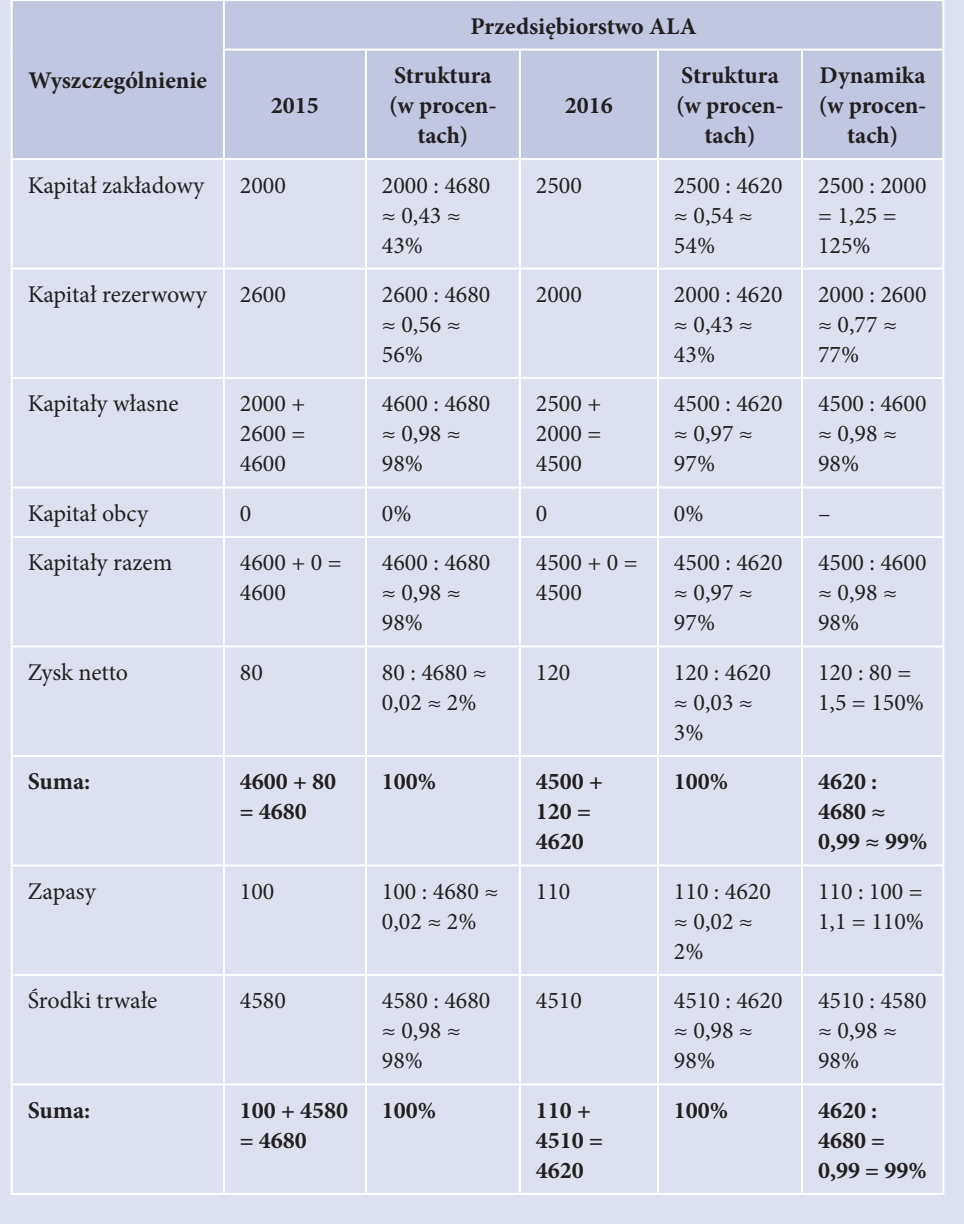

$$
\bigcirc \frac{164}{}
$$

Struktura może być wyliczona na kilka sposobów. Trzeba zauważyć, że wszystkie kapitały razem z zyskiem netto wchodzą do pasywów. Zapasy i środki trwałe są natomiast częścią aktywów. Stąd obliczenie wskaźników struktury, w których za podstawę uznaje się sumę kapitałów, zysku, zapasów i środków trwałych, dałoby nam niewiele informacji. Za podstawę (mianownik w obliczeniach wskaźników struktury) lepiej wziąć oddzielnie sumę kapitałów i zysku (w pasywach), a oddzielnie sumę zapasów i środków trwałych (które są składowymi aktywów).

Można również obliczyć strukturę samych kapitałów i jako podstawę (w mianowniku przy obliczeniach) brać sumę wszystkich kapitałów (bez zysku).

W przypadku wskaźnika dynamiki za podstawę przyjmujemy dane z 2015 r.

W przypadku analizy struktury i dynamiki w pierwszej kolejności zwracamy uwagę na największe składniki, zmiany najważniejszych analizowanych składników oraz największe zmiany.

Przedsiębiorstwo ALA finansuje się jedynie za pomocą kapitałów własnych. Z jednej strony jest to bardzo bezpieczna forma finansowania, ale z drugiej przedsiębiorstwo nie korzysta z możliwości, jakie daje finansowanie zewnętrzne (nie wykorzystuje dźwigni finansowej). Kapitał zakładowy stanowił w 2015 r. 43% wszystkich zaprezentowanych pasywów, a kapitał rezerwowy 56%. Ta proporcja uległa zmianie w 2016 r., kiedy kapitał zakładowy stanowił 54% wszystkich zaprezentowanych pasywów, a kapitał zakładowy 43%. Wzrosty kapitałów mogą powstawać w wyniku odpisów zysków. Nasze przedsiębiorstwo wykazuje jednak raczej małe zyski. Innym sposobem podwyższenia kapitałów są dopłaty przez właścicieli. Prawdopodobnie w ten właśnie sposób podwyższono kapitał zakładowy. Należy jeszcze zastanowić się, dlaczego spadł kapitał rezerwowy. Jest to niepokojący sygnał, ale z zaprezentowanych danych nie możemy wywnioskować, dlaczego tak się stało.

Zysk netto przedsiębiorstwa jest bardzo mały — zaledwie około 2 – 3% sumy zaprezentowanych pasywów.

W aktywach zwraca uwagę bardzo duży udział środków trwałych (98% w 2015 r. i tyle samo w 2016 r.). Można się zastanowić, czym zajmuje się to przedsiębiorstwo. Jest to praca wymagająca posiadania dużych środków trwałych — może to być działalność produkcyjna, gdzie podstawą są kosztowne maszyny. Może to też być przedsiębiorstwo transportowe, które dysponuje własną flotą samochodów.

W przypadku analizy dynamiki ważne jest, że:

- **•** kapitał zakładowy wzrósł aż o 25% (wskaźnik dynamiki 125%);
- **•** kapitał rezerwowy spadł aż o 23% (wskaźnik dynamiki 77%);
- **•** zysk netto wzrósł aż o 50% (z 80 do 120);
- **•** zapasy wzrosły o 10% (wskaźnik dynamiki 110%);
- **•** środki trwałe zmniejszyły się o 1% (wskaźnik dynamiki 99%).

W celu przeprowadzenia wnikliwej analizy można również indywidualnie opisać każdy z wyliczonych wskaźników struktury i dynamiki.

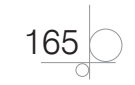

#### **Metoda kolejnych podstawień**

Jedną z istotnych metod analizy jest metoda kolejnych podstawień. Jej celem jest określenie wpływu poszczególnych czynników na wielkość badanego zjawiska. Można ją wykorzystywać, gdy współzależności między zmiennymi mają charakter związku funkcyjnego (w formie iloczynu, ilorazu lub sumy algebraicznej czynników). Zgodnie z tą metodą należy kolejno:

- **1.** Ustalić łączne odchylenie pomiędzy wielkością stanowiącą przedmiot porównania a wielkością przyjętą za bazę.
- **2.** Określić czynniki wpływające na łączne odchylenia oraz wskazanie związku przyczynowego.
- **3.** Przeprowadzić kolejne podstawienia w odniesieniu do poszczególnych czynników. Należy przy tym zachować kolejność: najpierw podstawiamy czynniki ilościowe, a następnie bierze się pod uwagę czynniki wartościowe. Jednocześnie zachowujemy podstawione uprzednio czynniki ilościowe.
- **4.** Zestawić i zinterpretować odchylenia cząstkowe.

#### **Przykład metody kolejnych podstawień**

Mając dane: liczbę towarów sprzedanych przez pracowników, stawkę wynagrodzenia prowizyjnego oraz miesięczne wynagrodzenie prowizyjne pracownika, dokonaj analizy zmian z wykorzystaniem metody kolejnych podstawień.

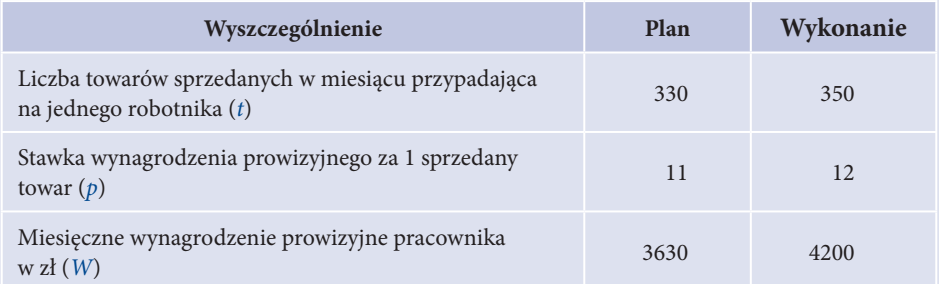

 $W_1 = t_1 \cdot p_1 = 350 \cdot 12 = 4200$  $W_0 = t_0 \cdot p_0 = 330 \cdot 11 = 3630$ 

 $R = W_{1} - W_{0} = t_{1} \cdot p_{1} - t_{0} \cdot p_{0} = 4200 - 3630 = 570$ 

Odchylenia cząstkowe:

 $R_g = t_1 \cdot p_0 - t_0 \cdot p_0 = 350 \cdot 11 - 330 \cdot 11 = 220$  $R_p = t_1 \cdot p_1 - t_1 \cdot p_0 = 350 \cdot 12 - 350 \cdot 11 = 350$ 

Zwiększenie o 20 liczby sprzedanych towarów na pracownika, przy bazowej stawce wynagrodzeń, spowodowało wzrost wynagrodzeń o 220 zł.

Wzrost stawki wynagrodzeń prowizyjnych o 1 wpłynął na zwiększenie wynagrodzeń o 350 zł.

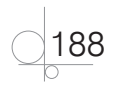

#### 3.2.3.2. Obliczanie wynagrodzeń z tytułu umowy o pracę

Pracownik od pierwszych chwil nawiązania stosunku pracy aż do momentu jego rozwiązania podlega obowiązkowym ubezpieczeniom społecznym i zdrowotnym. Od wynagrodzeń pracowniczych są obowiązkowo odprowadzane składki na Fundusz Pracy, Fundusz Gwarantowanych Świadczeń Pracowniczych i Fundusz Emerytur Pomostowych (FEP — zajmujący się wypłatą emerytur w przypadku wykonywania przez ubezpieczonego pracy w warunkach szczególnych lub o szczególnym charakterze). Na przedsiębiorcy ciąży zatem szereg obowiązków, takich jak:

- zgłoszenie pracowników do ZUS do ubezpieczeń: społecznych i zdrowotnych;
- q obliczanie należnych składek z różnych tytułów ubezpieczeniowych;
- q pobranie należnych składek od przychodów pracowników;
- **•** terminowe wpłaty składek do ZUS;
- q generowanie i przesyłanie deklaracji informacyjnych i rozliczeniowych;
- archiwizowanie dokumentacji związanej z ubezpieczeniami przez okres 5 lat.

**Ubezpieczenia społeczne**: emerytalne, rentowe, chorobowe i wypadkowe, odprowadzane są na konto Funduszu Ubezpieczeń Społecznych (FUS). Dysponentem środków zgromadzonych na tym koncie jest ZUS. Środki zgromadzone w FUS realizują m.in.:

- q wypłatę świadczeń z ubezpieczenia emerytalnego, rentowego, chorobowego i wypadkowego;
- prewencję rentową;
- spłatę rat kredytów wraz z odsetkami zaciągniętych w celu wypłaty świadczeń z FUS;
- spłatę odsetek za nieterminowe wypłaty świadczeń.

W terminologii ubezpieczeń ZUS występują:

- płatnik składek jest nim pracodawca; w przypadku gdy osoba fizyczna prowadzi działalność gospodarczą w formie samozatrudnienia, jest zarówno płatnikiem składek, jak i ubezpieczonym;
- $\bullet$  ubezpieczony objęta ochroną ubezpieczeniową osoba fizyczna, która ma przynajmniej jeden tytuł ubezpieczenia;
- q ubezpieczyciel jest nim ZUS, pobiera składki ubezpieczeniowe i wypłaca z tego tytułu świadczenia pieniężne.

Ubezpieczenia społeczne obejmują: ubezpieczenie emerytalne, ubezpieczenia rentowe, ubezpieczenie w razie choroby i macierzyństwa (chorobowe), ubezpieczenie z tytułu wypadków przy pracy i chorób zawodowych (wypadkowe).

Wysokości składek na ubezpieczenia emerytalne, rentowe i chorobowe wyrażone są w formie stopy procentowej takiej samej dla wszystkich ubezpieczonych. Natomiast stopa procentowa składki na ubezpieczenie wypadkowe jest zróżnicowana dla poszczególnych płatników składek i ustalana w zależności od poziomu zagrożeń zawodowych i skutków tych zagrożeń.

310

#### Zestawienie **ubezpieczeń społecznych i zdrowotnych** pokazano w tabeli 3.6.

**Tabela 3.6.** Ubezpieczenia społeczne wraz z podstawą wymiaru oraz wymiarem składek i należnymi świadczeniami

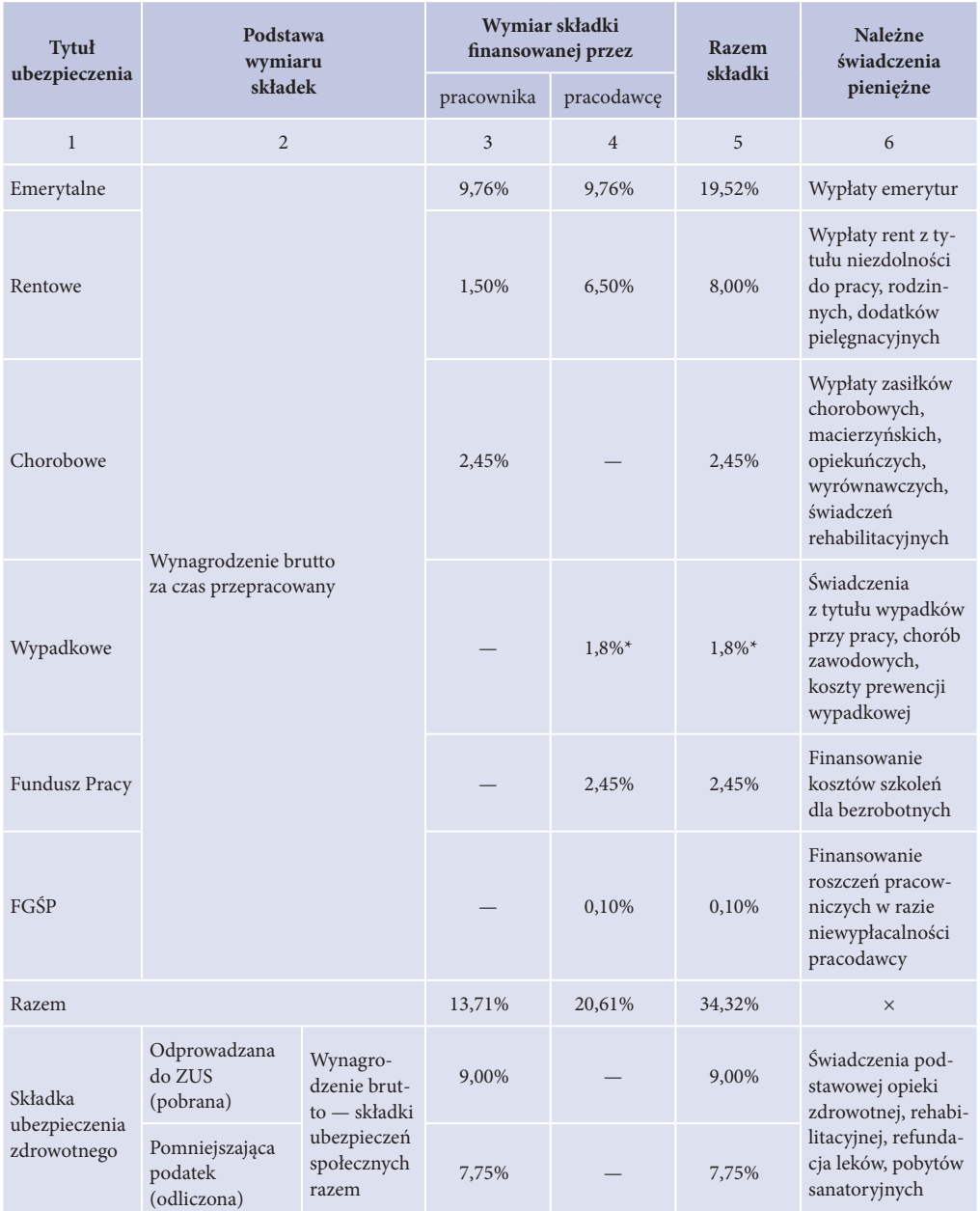

\* Rozpiętość składki na ubezpieczenie wypadkowe dla poszczególnych grup działalności ustalanych według PKD wynosi od 0,40% do 3,60%.

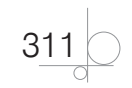

Wszyscy płatnicy składek zostali podzieleni przez ZUS na dwie grupy:

- q Przedsiębiorstwa zgłaszające do ubezpieczenia wypadkowego nie więcej niż 9 ubezpieczonych oraz takie, które nie podlegają wpisowi do rejestru REGON — wysokość składki na ubezpieczenie wypadkowe dla tej grupy wynosi 50% najwyższej składki ustalonej na dany rok składkowy. Od 1 kwietnia 2016 r. do 31 marca 2017 r. wynosi 1,80% podstawy wymiaru.
- Przedsiębiorstwa zgłaszające do ubezpieczenia co najmniej 10 ubezpieczonych wysokość składki na ubezpieczenie wypadkowe jest dla tej grupy ustalana przez ZUS jako iloczyn ubezpieczenia wypadkowego określonego dla grupy działalności, do której należy płatnik składek, i wskaźnika korygującego. Wskaźniki korygujące ustalane są na podstawie *Rozporządzenia Ministra Pracy i Polityki Społecznej z 29 listopada 2002 r. w sprawie różnicowania stopy procentowej składki na ubezpieczenie społeczne z tytułu wypadków przy pracy i chorób zawodowych w zależności od zagrożeń zawodowych i ich skutków* oraz na podstawie wielkości różnicy pomiędzy kategorią ryzyka dla grupy działalności, do której należy płatnik składek ze względu na rodzaj wykonywanej działalności, a kategorią ryzyka ustaloną przez ZUS dla danego płatnika na podstawie danych wykazanych w informacjach ZUS IWA (informacja o danych do ustalenia składki na ubezpieczenie wypadkowe).

Wybrane grupy działalności, kategorie ryzyka i stopy procentowe składki na ubezpieczenie wypadkowe dla grup działalności obrazuje tabela 3.7.

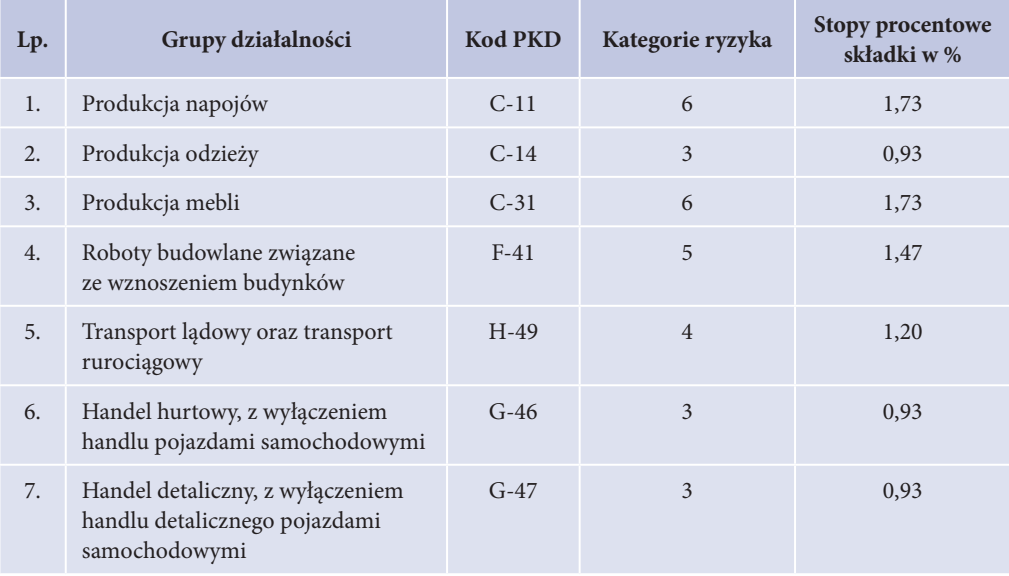

**Tabela 3.7.** Wybrane grupy działalności, kategorie ryzyka i stopy procentowe składki na ubezpieczenie wypadkowe dla grup działalności

$$
\bigcirc \boxed{312}
$$

#### **Przykład ustalania wysokości obciążeń z tytułu ubezpieczeń społecznych i zdrowotnych**

Oblicz składki ubezpieczeń społecznych i zdrowotnych od pracownika zatrudnionego na umowę o pracę. Wysokość zaszeregowania wynosi 2350,00 zł brutto. Rozwiązanie:

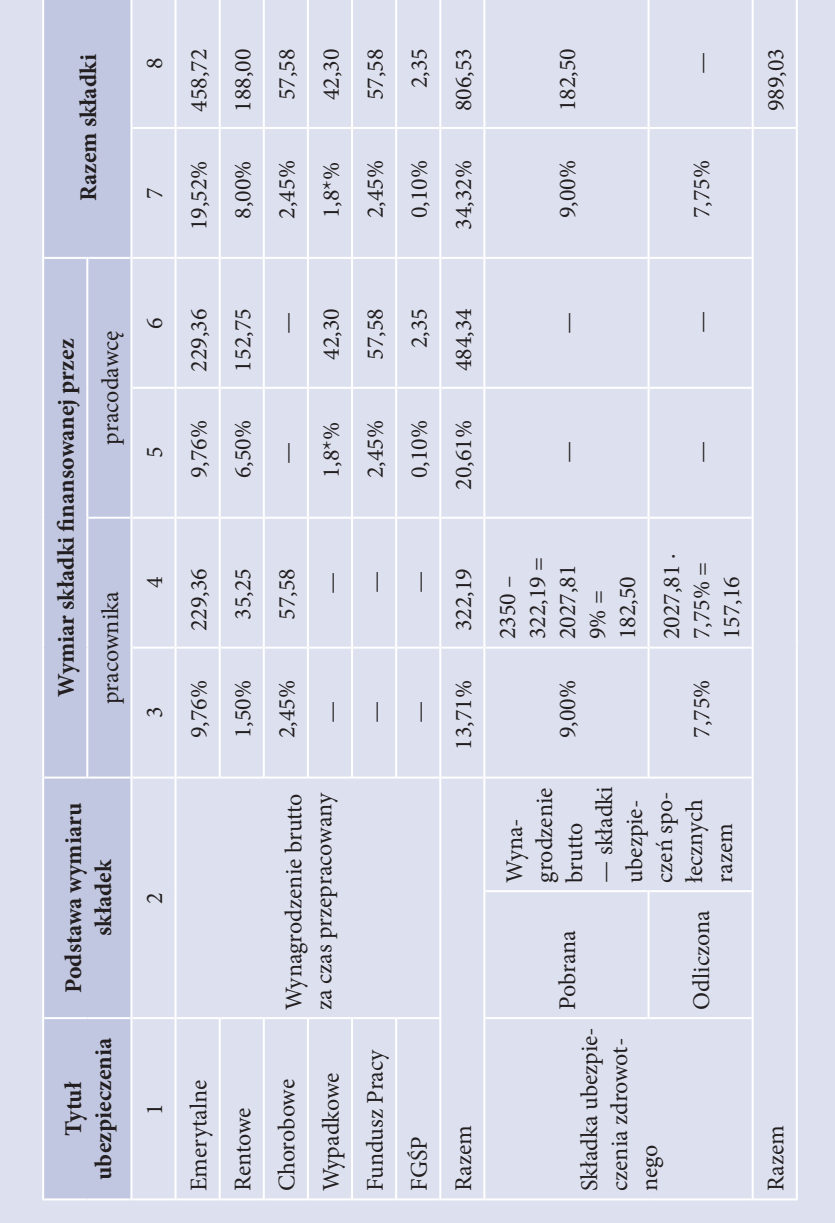

#### 3.2.3.3. Wynagrodzenie za czas nieprzepracowany

#### **Słowa kluczowe: wynagrodzenie za czas urlopu, wynagrodzenie za czas usprawiedliwionej niezdolności do pracy, zasiłek opiekuńczy**

#### **Wynagrodzenie za czas urlopu**

Urlop wypoczynkowy jest okresem, w którym pracownik nie świadczy pracy. Jednak zatrudnionemu za ten czas przysługuje wynagrodzenie, które otrzymałby, gdyby wykonywał swoje obowiązki. Do ustalenia wynagrodzenia za czas urlopu konieczne jest ustalenie podstawy opodatkowania, w której uwzględnia się wynagrodzenia i inne świadczenia ze stosunku pracy

#### UWAGA

Obliczając wynagrodzenie za urlop wypoczynkowy, nie uwzględnia się premii uznaniowej, która nie ma charakteru roszczeniowego.

W wyliczeniu podstawy wynagrodzenia urlopowego nie uwzględnia się:

- jednorazowych lub nieperiodycznych wypłat za spełnienie określonego zadania bądź za określone osiągnięcie;
- wynagrodzeń za czas gotowości do pracy oraz za czas niezawinionego przestoju;
- q gratyfikacji (nagród) jubileuszowych;
- wynagrodzeń za czas urlopu wypoczynkowego, a także za czas innej usprawiedliwionej nieobecności w pracy;
- ekwiwalentów pieniężnych za urlop wypoczynkowy;
- q dodatkowych wynagrodzeń radców prawnych z tytułu zastępstwa sądowego;
- kwoty wyrównania do wynagrodzenia za pracę do wysokości minimalnego wynagrodzenia;
- q wynagrodzeń za czas niezdolności do pracy wskutek chorób lub odosobnienia w związku z chorobą zakaźną;
- q nagród z zakładowego funduszu nagród, dodatkowego wynagrodzenia rocznego, należności przysługujących z tytułu udziału w zysku lub w nadwyżce bilansowej;
- q odpraw emerytalnych lub rentowych albo innych odpraw pieniężnych.

#### UWAGA

W sytuacji, w której pracownik ma zawartą jednocześnie umowę cywilnoprawną ze swoim pracodawcą (umowę-zlecenie lub umowę o dzieło), nie jest ona brana pod uwagę przy określaniu wynagrodzenia za urlop wypoczynkowy.

Składniki wynagrodzenia określonego w stałej stawce miesięcznej za czas urlopu wypłacane są w takiej wysokości, w jakiej przysługują w miesiącu, w którym pracownik korzysta z urlopu.

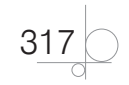

#### **Przykład ustalania wynagrodzenia za czas urlopu w stałej stawce miesięcznej**

Pracownik otrzymuje wynagrodzenie składające się ze stałych składników określonych w umowie o pracę z wynagrodzeniem zasadniczym w wysokości 3000,00 zł i 250,00 zł dodatku funkcyjnego. W maju 2017 r. przebywał 10 dni na urlopie wypoczynkowym. Polecenie:

**1.** Ustal wynagrodzenie dla pracownika za czas urlopu.

Rozwiązanie:

W związku z tym, że otrzymuje stałe wynagrodzenie ze stałymi dodatkami, to niezależnie od liczby dni wykorzystanego urlopu w omawianym miesiącu otrzyma wynagrodzenie w wysokości 3000,00 zł i 250,00 zł dodatku funkcyjnego za maj.

W przypadku wynagrodzenia składającego się ze składników zmiennych wypłacanych za okresy nie dłuższe niż 1 miesiąc należy wyliczyć podstawę wymiaru tego wynagrodzenia. Pod uwagę brana jest suma składników wypłaconych pracownikowi w okresie:

- q 3 miesięcy kalendarzowych poprzedzających miesiąc rozpoczęcia urlopu;
- q nie więcej niż 12 miesięcy kalendarzowych poprzedzających miesiąc rozpoczęcia urlopu, ale tylko wtedy, gdy składniki zmienne znacznie się od siebie różnią.

Ustala się wynagrodzenie za 1 dzień pracy, dzieląc podstawę wynagrodzenia za dany okres przez liczbę godzin pracy w tym okresie. Ustalone wynagrodzenie za jedną godzinę mnoży się przez liczbę godzin przebywania pracownika na urlopie zgodnie z obowiązującym rozkładem czasu pracy.

#### **Przykład ustalania wynagrodzenia za czas urlopu przy zmiennej podstawie wynagrodzenia**

Pracownik we wrześniu 2016 r. przebywał na 14-dniowym urlopie wypoczynkowym. Jego wynagrodzenie zasadnicze składa się ze stałej kwoty 2200,00 zł, dodatku funkcyjnego 150,00 zł oraz comiesięcznej premii, która w czerwcu wyniosła 250,00 zł, w lipcu 200,00 zł, a w sierpniu 350,00 zł. Pracownik zatrudniony był na pełen etat. W czerwcu przepracował 160 godzin, w lipcu 168 godzin, w sierpniu 168 godzin.

Polecenie:

**1.** Ustal wynagrodzenie dla pracownika za czas urlopu.

Rozwiązanie:

Dwa pierwsze składniki (wynagrodzenie zasadnicze i dodatek funkcyjny) należy uwzględnić w wysokości należnej w miesiącu wykorzystywania urlopu we wrześniu:

2200,00 zł + 150,00 zł = 2350,00 zł

Składnik zmienny, czyli premię miesięczną, przyjmuje się w łącznej wysokości z 3 miesięcy poprzedzających miesiąc wykorzystywania urlopu:

250,00 zł (za czerwiec) + 200,00 zł (za lipiec) + 350,00 zł (za sierpień) = 800,00 zł

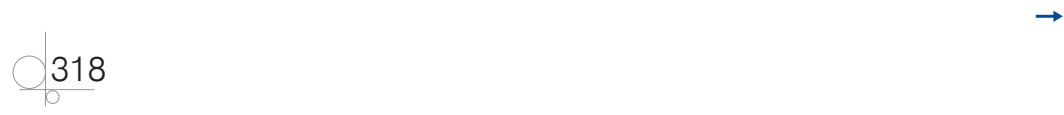

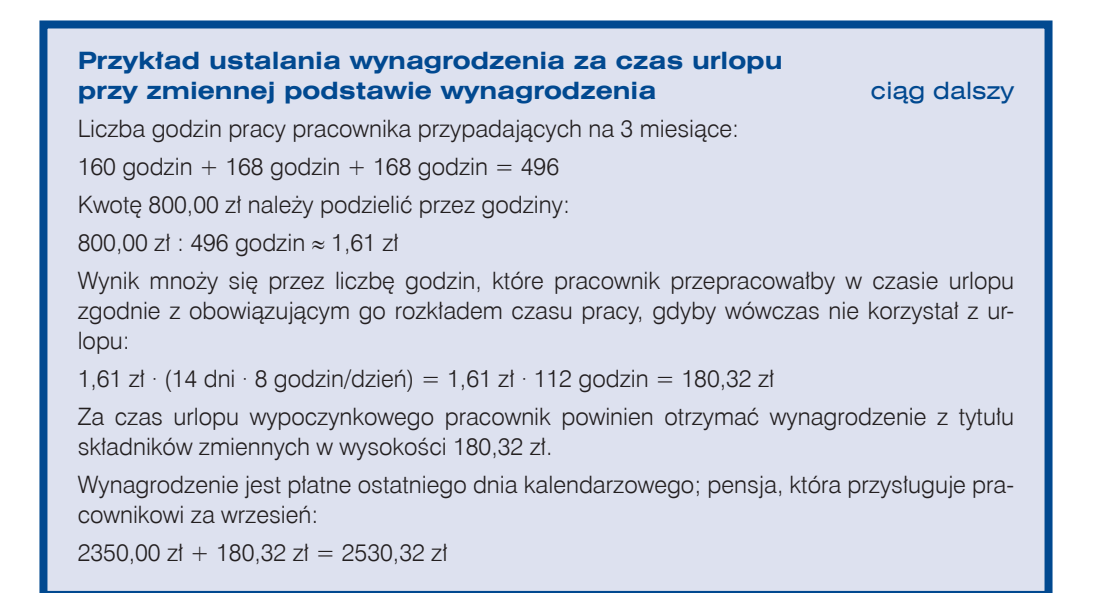

#### **Wynagrodzenie za czas usprawiedliwionej niezdolności do pracy**

Choroba pracownika wiąże się z ustaleniem wynagrodzenia chorobowego. Aby dobrze ustalić podstawę wymiaru, należy wziąć pod uwagę wszystkie czynniki, które mogą zmienić wysokość wynagrodzenia. Rozróżnia się świadczenia chorobowe w postaci:

- q *wynagrodzenia chorobowego* prawo do niego ubezpieczony nabywa, gdy niezdolność do pracy trwa krócej niż 33 dni w ciągu roku kalendarzowego lub 14 dni w ciągu roku kalendarzowego dla pracowników powyżej 50. roku życia (nawet jeżeli pracownik przebywał w szpitalu);
- q *zasiłku chorobowego* prawo do zasiłku chorobowego ubezpieczony nabywa, gdy niezdolność do pracy trwa łącznie powyżej 33 dni w ciągu roku kalendarzowego lub łącznie powyżej 14 dni w ciągu roku kalendarzowego dla pracowników powyżej 50. roku życia;
- q *świadczenia chorobowego za okres pobytu w szpitalu*.

Podstawę wymiaru wynagrodzenia chorobowego stanowi przeciętne miesięczne wynagrodzenie pracownika za okres 12 miesięcy poprzedzających miesiąc powstania niezdolności do pracy. Natomiast jeśli wykonywanie stosunku pracy trwało krócej, wówczas podstawę wymiaru stanowi liczba przepracowanych pełnych miesięcy, podczas których pracownik podlegał ubezpieczeniu. Przysługuje tylko 80% podstawy wymiaru, chyba że obowiązujące u danego pracodawcy przepisy prawa pracy przewidują wyższe wynagrodzenie z tego tytułu.

Aby dodatki do wynagrodzeń były wliczone do podstawy wymiaru wynagrodzenia chorobowego, musi być o nich zapis w:

umowie o pracę,

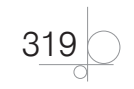

- przepisach płacowych firmy,
- regulaminie wynagradzania.

#### UWAGA

Wynagrodzenie chorobowe jest wynagrodzeniem za pracę, czyli świadczeniem ze stosunku pracy, a nie zasiłkiem z ubezpieczenia społecznego.

Podstawą wymiaru zasiłku chorobowego jest przychód, który stanowi podstawę wymiaru składki na ubezpieczenie chorobowe po odtrąceniu przez pracodawcę składek społecznych finansowanych przez pracownika. Pracownikowi przysługuje tylko 80% podstawy wymiaru.

Wynagrodzenie chorobowe lub zasiłek chorobowy w wysokości 100% podstawy wymiaru dotyczy pracowników, którzy:

- q ulegli wypadkowi w drodze do lub z pracy;
- byli niezdolni do pracy z powodu choroby zawodowej;
- q poddali się niezbędnym badaniom lekarskim przewidzianym dla kandydatów na dawców komórek, tkanek i narządów albo zabiegowi pobrania komórek, tkanek i narządów;
- q są w ciąży.

Świadczenie chorobowe za okres pobytu w szpitalu jest niższe i za dni hospitalizacji przysługuje tylko 70% podstawy wymiaru. Podstawą wymiaru jest przychód, który stanowi podstawę wymiaru składki na ubezpieczenie chorobowe po odtrąceniu przez pracodawcę składek społecznych finansowanych przez pracownika.

Świadczenia chorobowe za okres pobytu w szpitalu są wypłacane w wysokości 100% podstawy, jeżeli niezdolność do pracy:

- przypada w okresie ciąży;
- q powstała wskutek poddania się niezbędnym badaniom lekarskim przewidzianym dla kandydatów na dawców komórek, tkanek i narządów oraz zabiegowi pobrania komórek, tkanek i narządów;
- q powstała wskutek wypadku w drodze do pracy lub z pracy.

Czasową niezdolność do pracy z powodu choroby potwierdza się zaświadczeniem lekarskim sporządzonym na druku ZUS ZLA.

Zasiłek chorobowy przysługuje nie dłużej niż przez 182 dni, a w przypadku gruźlicy albo gdy niezdolność do pracy przypada w okresie ciąży, nie dłużej niż przez 270 dni.

Zasiłek chorobowy przysługuje ubezpieczonemu, który stał się niezdolny do pracy w czasie trwania ubezpieczenia chorobowego.

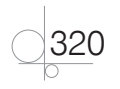

Aby otrzymać świadczenia chorobowe za okres pobytu w szpitalu i zasiłek chorobowy:

- q przedsiębiorcy oraz zleceniobiorcy podlegający dobrowolnemu ubezpieczeniu chorobowemu muszą posiadać wymagany 90-dniowy okres nieprzerwanego ubezpieczenia, tzw. okres wyczekiwania;
- **•** pracownicy podlegający obowiązkowemu ubezpieczeniu chorobowemu muszą mieć 30 dni ciągłego ubezpieczenia chorobowego.

Prawo do zasiłku bez okresu wyczekiwania przysługuje:

- q absolwentom szkół, którzy zostali objęci ubezpieczeniem chorobowym w ciągu 90 dni od ukończenia szkoły lub uzyskania dyplomu ukończenia studiów wyższych;
- q ubezpieczonym, których niezdolność do pracy spowodowana została chorobą zawodową, wypadkiem w drodze do pracy lub z pracy;
- q ubezpieczonym obowiązkowo, którzy mają co najmniej 10-letni okres obowiązkowego ubezpieczenia chorobowego;
- q posłom i senatorom, którzy przystąpili do ubezpieczenia chorobowego w ciągu 90 dni od ukończenia kadencji.

#### **Przykład ustalania czasu usprawiedliwionej niezdolności do pracy spowodowanej pobytem w szpitalu pracownika, który ukończył 50. rok życia**

Pracownik, który ma 52 lata, w okresie od 10 stycznia do 15 lutego 2016 r. (37 dni) przebywał w szpitalu.

Polecenie:

**1.** Ustal dni, za które pracownikowi będzie przysługiwało świadczenie chorobowe, w jakim rodzaju i w jakiej wysokości.

Rozwiązanie:

Pracownik przebywał w szpitalu:

15 lutego 2016 – 10 stycznia 2016 = 37 dni

Za okres od 10 do 23 stycznia, czyli 14 dni, pracownik ma prawo do wynagrodzenia za czas choroby w wysokości 80% podstawy wymiaru.

Za okres od 24 stycznia do 11 lutego, czyli 19 dni, przysługuje mu zasiłek chorobowy w wysokości 80% podstawy wymiaru zasiłku.

Za okres od 12 do 15 lutego, czyli od 34. dnia niezdolności do pracy, przysługuje pracownikowi świadczenie chorobowe za pobyt w szpitalu w wysokości 70% podstawy wymiaru zasiłku.

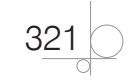

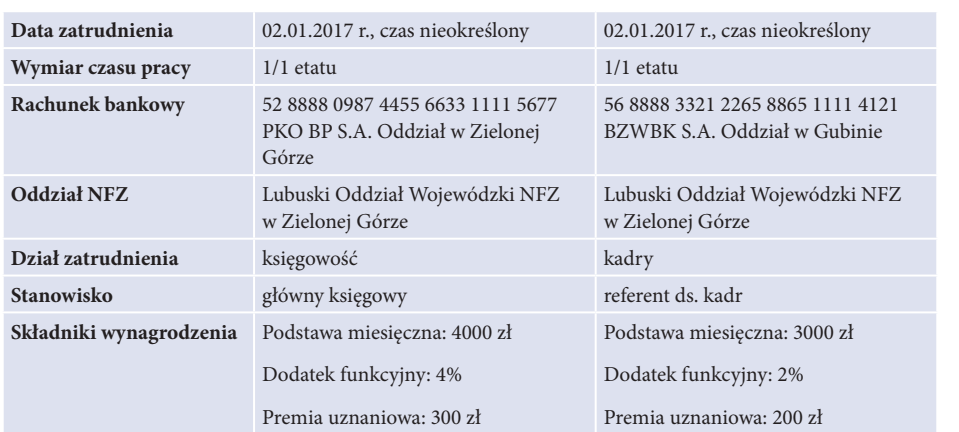

Polecenia:

- **1.** W programie Gratyfikant GT załóż podmiot: Biuro Rachunkowe Ewidencja Emilia Świtała.
- **2.** Wprowadź dane nowo zatrudnionych pracowników.
- **3.** Sporządź na dzień 02.01.2017 r. umowy o pracę dla pracowników zatrudnionych na czas nieokreślony.
- **4.** Sporządź listę płac za styczeń 2017 r.

#### **Zadanie 3.47**

Przedsiębiorstwo Handlu Detalicznego Manutek Mirosław Milutki zajmuje się handlem zabawkami.

Wykonaj prace związane z funkcjonowaniem Przedsiębiorstwa Handlu Detalicznego Manutek Mirosława Milutkiego:

- q uruchom program Gratyfikant GT i wykonaj następujące czynności:
	- » wprowadź do programu dane dotyczące jednostki,
	- » wpisz swój numer PESEL lub imię i nazwisko pod nazwą Przedsiębiorstwa Handlu Detalicznego Manutek Mirosława Milutkiego,
	- » ustaw parametry programu niezbędne do wykonania zadania,
	- » ustaw 15. dzień miesiąca jako dzień przekazywania składek do ZUS,
	- » ustaw nadawanie symboli kontrahentom i towarom jako automatyczne,
- q wprowadź do programu dane urzędu skarbowego,
- wprowadź dane zatrudnionych pracowników,
- wykonaj prace związane z funkcjonowaniem przedsiębiorstwa.

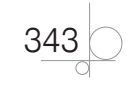

#### **1. Dane identyfikacyjne podmiotu:**

- nazwa pełna: Przedsiębiorstwo Handlu Detalicznego Manutek Mirosław Milutki,
- nazwa skrócona: Manutek,
- NIP: 376-20-87-432, REGON: 932829027,
- adres: 51-200 Wrocław, ul. Lisowskiego 12/3, województwo dolnośląskie,
- $\bullet$  dane rachunku bankowego podmiotu:
	- » nazwa: firmowy,
	- » numer: 39 1020 5242 0000 2502 0208 1719,
	- » bank: BZ WBK S.A.,
	- » stan początkowy konta: 10 000 zł,
- szef: Mirosław Milutki, identyfikator: MM,
- PESEL: 66090301356,
- dowód osobisty: seria ABD, numer 778855.

#### **2. Dane urzędu skarbowego jednostki:**

- nazwa: Wrocław-Fabryczna,
- q adres: ul. Aleksandra Ostrowskiego 5, 53-238 Wrocław,
- q numer rachunku bankowego dla podatku dochodowego od osób fizycznych: 98 1010 1674 0000 3922 2300 0000.

#### **3. Dane pracowników:**

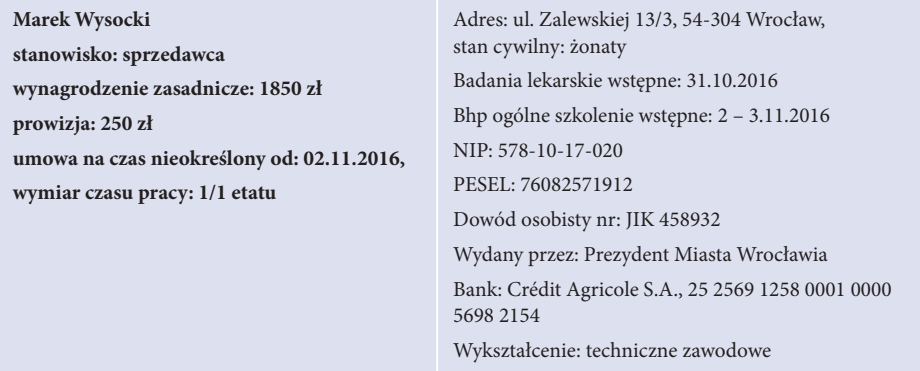

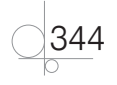

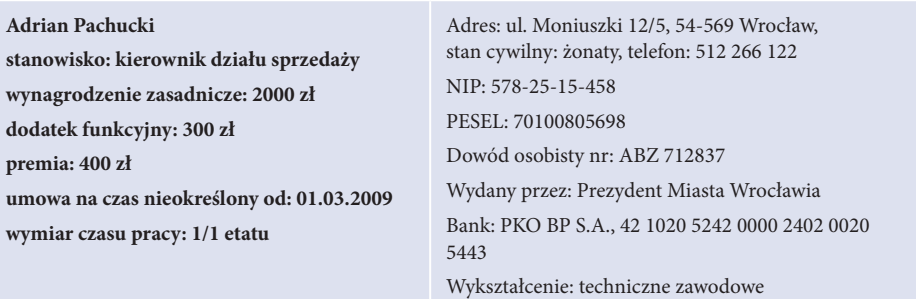

#### **4. Informacje do sporządzenia umów-zleceń:**

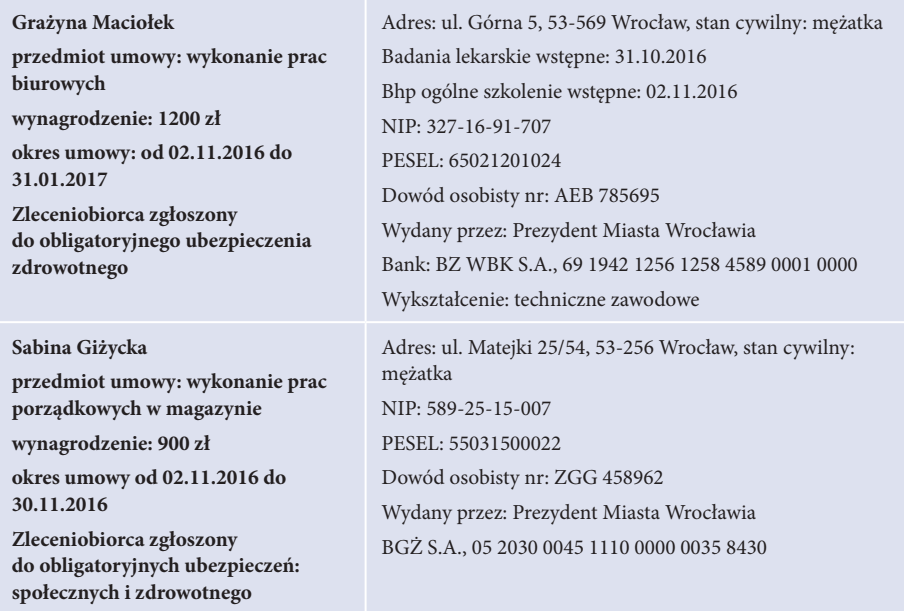

#### Polecenia:

- **1.** W programie Gratyfikant GT załóż podmiot: Przedsiębiorstwo Handlu Detalicznego Manutek Mirosław Milutki.
- **2.** Sporządź umowę o pracę dla Marka Wysockiego.
- **3.** Sporządź listę płac za listopad 2016 r. dodatkowo wiedząc, że:

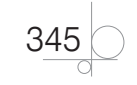

#### Wskaźniki kosztów pracy

*Wskaźnik relacji całkowitych kosztów pracy do wartości produkcji sprzedanej netto* wskazuje, jaki jest udział kosztów pracy (w tym innych kosztów wykraczających poza wynagrodzenia) w przychodach całkowitych ze sprzedaży netto. Jego wartość pożądana zależy od danej branży. Mówi nam więc, jak dużą część obrotów stanowią koszty pracy, a co za tym idzie: wskazuje na opłacalność zatrudnienia w ogóle i oczywiście na efektywność pracy. Koszty pracy mogą być rozumiane wąsko lub szeroko. W szerokim ujęciu poza samym wynagrodzeniem i składkami ubezpieczenia społecznego płaconymi przez pracodawcę i pracownika obejmują również inne koszty, takie jak koszty transportu pracownika do zakładu pracy, koszty dobrowolnego dodatkowego ubezpieczenia pracownika przez pracodawcę, koszty dofinansowania do edukacji pracownika, koszty badań lekarskich, koszty szkoleń lub inne.

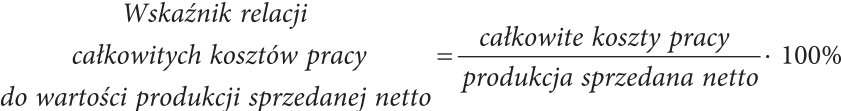

*Wskaźnik produktywności kosztów pracy* jest odwrotnością wskaźnika omawianego powyżej.

Wskaźnik<br>
produktywności kosztów pracy =  $\frac{product}{scale}$  całkowite koszty pracy  $\cdot$  100%

*Wskaźnik relacji kosztów wynagrodzeń do wartości produkcji sprzedanej netto* w porównaniu z poprzednim wskaźnikiem uwzględnia jedynie koszty wynagrodzeń, a więc wskazuje na efektywność pracy. Mówi nam więc, jak dużą część obrotów stanowią koszty wynagrodzeń i również wskazuje na opłacalność zatrudnienia oraz efektywność pracy.

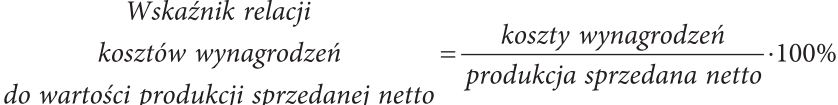

*Wskaźnik relacji pozawynagrodzeniowych kosztów pracy do wartości produkcji sprzedanej netto* jest dopełnieniem poprzedniego wskaźnika i uwzględnia koszty pracy poza samym wynagrodzeniem. Mówi nam więc, jak dużą część obrotów stanowią pozawynagrodzeniowe koszty pracy.

Wskaźnik relacji pozawynagrodzeniowych kosztów pracy =  $\frac{pozawynagrodzeniowe \;koszty \; pracy}{\;prod\;preedana \; netto}$  100% do wartości produkcji sprzedanej netto

*Wskaźnik udziału pozawynagrodzeniowych kosztów pracy w całkowitych kosztach pracy* porównuje koszty pracy związane z wynagrodzeniem z pozostałymi kosztami pracy. Mówi nam, jaką część całkowitych kosztów pracy stanowią pozawynagrodzeniowe koszty pracy.

Wskaźnik udziału pozawynagrodzeniowych kosztów pracy =  $\frac{pozawynagrodzeniowe koszty\text{ }pracy}{w}$ .100% całkowite koszty pracy w całkowitych kosztach pracy

369

*Wskaźnik relacji pozawynagrodzeniowych kosztów pracy do kosztów wynagrodzeń* porównuje koszty samych wynagrodzeń z pozawynagrodzeniowymi kosztami pracy. Zazwyczaj koszty wynagrodzeń są większe od pozawynagrodzeniowych kosztów pracy. Wówczas wskaźnik ma wartość mniejszą niż 1.

Wskaźnik relacji pozawynagrodzeniowych kosztów pracy =  $\frac{pozawynagrodzeniowe koszty\text{ }pracy}{paz} \cdot 100\%$ koszty wynagrodzeń do kosztów wynagrodzeń

#### **Przykład analizy kosztów pracy**

Tabela 3.13 przedstawia wyniki przedsiębiorstwa Mantra z Bydgoszczy. Na tej podstawie przeprowadź analizę kosztów pracy w 2014 r.

**Tabela 3.13.** Dane przedsiębiorstwa Mantra z Bydgoszczy

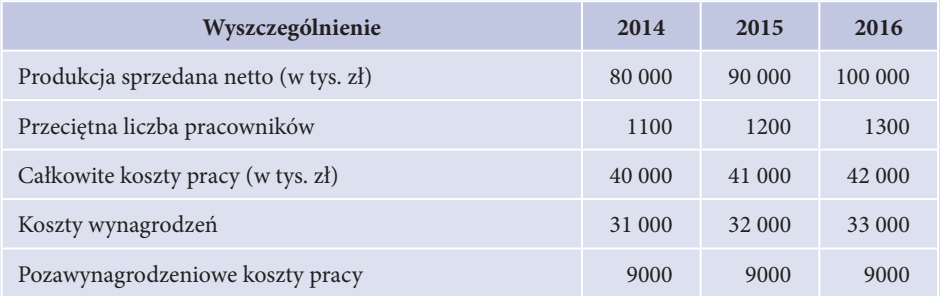

Wskaźnik relacji całkowitych kosztów pracy do wartości produkcji sprzedanej netto  $(2014 \text{ r.}) = 40\,000 \div 80\,000 \cdot 100\% = 50\%$ 

Wskaźnik produktywności kosztów pracy (2014 r.) = 80 000 : 40 000 · 100% = 200%

Całkowite koszty pracy stanowią 50% wartości produkcji sprzedanej netto.

Wskaźnik relacji kosztów wynagrodzeń do wartości produkcji sprzedanej netto  $(2014 \text{ r.}) = 31\,000 \cdot 80\,000 \cdot 100\% = 38,75\%$ 

Koszty wynagrodzeń stanowią 38,75% wartości produkcji sprzedanej netto.

Wskaźnik relacji pozawynagrodzeniowych kosztów pracy do wartości produkcji sprzedanej netto (2014 r.) = 9000 : 80 000  $\cdot$  100% = 11,25%

Pozawynagrodzeniowe koszty pracy stanowią 11,25% produkcji sprzedanej netto.

Wskaźnik udziału pozawynagrodzeniowych kosztów pracy w całkowitych kosztach pracy  $(2014 \text{ r.}) = 9000 \div 40000 \cdot 100\% = 22,5\%$ 

Pozawynagrodzeniowe koszty pracy stanowią 22,5% całkowitych kosztów pracy.

Wskaźnik relacji pozawynagrodzeniowych kosztów pracy do kosztów wynagrodzeń  $= 9000 : 31000 \cdot 100\% \approx 29,03\%$ 

Pozawynagrodzeniowe koszty pracy stanowią ok. 29,03% kosztów wynagrodzeń.

Ogólnie można stwierdzić, że większość kosztów pracy stanowią koszty wynagrodzeń.

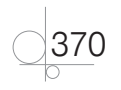

#### **Przykład wykorzystania wskaźników produktywności (rentowności) wynagrodzeń oraz wskaźników produktywności (rentowności) zatrudnienia**

Przedsiębiorstwo usługowe Jacek i Agatka z Kościana sprzedaje placki kremowe własnej produkcji. Tabela 3.16 prezentuje dane charakteryzujące to przedsiębiorstwo.

**Tabela 3.16.** Dane przedsiębiorstwa Jacek i Agatka z Kościana

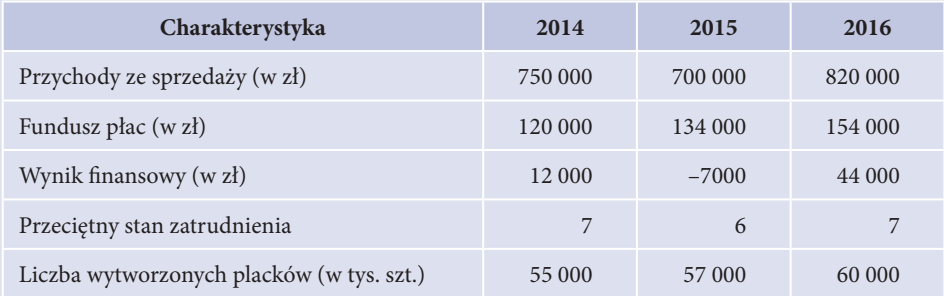

#### Wykorzystanie wynagrodzeń

Na podstawie danych zawartych w tabeli 3.16 oblicz wskaźniki produktywności (rentowności) wynagrodzeń oraz wskaźniki produktywności (rentowności) zatrudnienia dla 2014 r. Zinterpretuj otrzymane dane.

Wskaźnik efektywności wynagrodzeń (2014 r.) = 750 000 : 120 000 = 6,25

Wskaźnik wynosi 6,25, co oznacza, że każda złotówka przeznaczona na płace przekłada się na 6,25 zł przychodu ze sprzedaży.

Wskaźnik produktywności wynagrodzeń (2014 r.) = 55 000 : 120 000  $\approx$  0,4583

Wskaźnik wynosi ok. 0,4583, co oznacza, że każda złotówka przeznaczona na fundusz płac pozwoliła na wytworzenie średnio ok. 0,4583 placka.

Wskaźnik rentowności wynagrodzeń = 12 000 : 120 000 = 0,1 (0,1 zł = 10 gr)

Wskaźnik wynosi 0,1, co oznacza, że każda złotówka przeznaczona na płace przekładała się na 10 gr zysku netto.

#### Wykorzystanie zatrudnienia

Wskaźnik efektywności zatrudnienia = 750 000 : 7 ≈ 107 142,86 zł

Wskaźnik wynosi ok. 107 142,86 zł, co oznacza, że każdy pracownik przyczynił się do wytworzenia, średnio rzecz ujmując, 107 142,86 zł przychodu.

Wskaźnik produktywności zatrudnienia = 55 000 : 7 ≈ 7857,14

Wskaźnik wynosi ok. 7857,14, co oznacza, że pracownik tego przedsiębiorstwa przyczynił się do wytworzenia, średnio rzecz biorąc, 7857,14 placka w roku.

Wskaźnik rentowności zatrudnienia = 12 000 : 7 ≈ 1714,29 zł

Wskaźnik wynosi ok. 1714,29 zł, co oznacza, że każdy pracownik przedsiębiorstwa, średnio rzecz biorąc, przyczynił się do wytworzenia 1714,29 zł zysku rocznie.

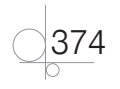

# PROGRAM PARTNERSKI GRUPY WYDAWNICZEJ HELION

1. ZAREJESTRUJ SIĘ 2. PREZENTUJ KSIĄŻKI **3. ZBIERAJ PROWIZJE** 

Zmień swoją stronę WWW w działający bankomat!

Dowiedz się więcej i dołącz już dzisiaj!

http://program-partnerski.helion.pl

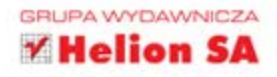

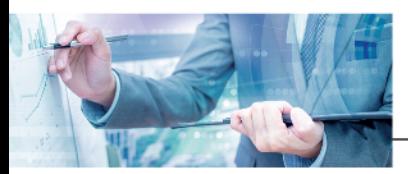

#### Podrecznik do nauki zawodu technik ekonomista

#### Ta wiedza się opłaca!

Ekonomista to zawód powszechny w gospodarce rynkowej. Zatrudnienie wykwalifikowanego ekonomisty gwarantuje sukces finansowy przedsiębiorstwa. Taki pracownik przygotowuje informacje będące podstawą decyzji podejmowanych przez kadrę kierowniczą. Uczeń kształcący się w zawodzie technika ekonomisty po ukończeniu edukacji staje się specjalistą w zakresie organizowania i prowadzenia działalności gospodarczej oraz prowadzenia rachunkowości w przedsiębiorstwach.

Jedną z kilku pewnych w życiu spraw są podatki, dlatego też rzetelna i przejrzyście podana wiedza na temat ich rodzajów, form i sposobów rozliczania wydaje się nie do przecenienia. Szczególnie dla osób chcących zdobyć zawód technika ekonomisty. Materiały dydaktyczne, które zawiera Kwalifikacja A.35. Część 2. Planowanie i prowadzenie działalności w organizacji. Podręcznik do nauki zawodu technik ekonomista, zostały w autorski sposób opracowane przez teoretyków i praktyków posiadających bogate doświadczenie, co gwarantuje doskonałe przygotowanie uczniów zarówno do egzaminu z kwalifikacji A.35, jak i do przyszłej pracy zawodowej. Podręcznik, opracowany tak, by uniknąć szumu informacyjnego, przekazuje wiadomości z zakresu funkcjonowania przedsiębiorstw w gospodarce rynkowej, dotyczące zwłaszcza ewidencji zdarzeń gospodarczych, zagadnień statystyki i analizy finansowej, a także kadr i płac oraz spraw fiskalnych. Adepci ekonomii zostają wyposażeni w niezbędne informacje, pozwalające na bezproblemowe rozliczenia z urzędem skarbowym i ZUS-em. Uczniowie rozważają kwestie związane z tworzeniem biznesplanu, rozliczaniem umów cywilnoprawnych, prowadzeniem dokumentacji kadrowej. Ponadto część druga podręcznika zawiera zadania przygotowujące do egzaminu praktycznego z kwalifikacji A.35. Istotną wartością edukacyjną podręcznika jest uwzględnienie aktualnych przepisów prawnych. Każdemu omówionemu tematowi towarzyszą przykłady i ćwiczenia dotyczące ewidencji w rejestrach i uproszczonych form księgowości - pomocne w utrwalaniu wiedzy ucznia, studenta czy przedsiębiorcy. Warto podkreślić, że zawarte tu zadania pozwalają nauczycielowi zastosować różnorodne metody pracy.

Technik Ekonomista to doskonały, charakteryzujący się wysoką jakością i kompletny zestaw edukacyjny, przygotowany przez dysponujących ogromnym doświadczeniem liderów na rynku książek edukacyjnych i biznesowych - wydawnictwa Helion oraz Onepress. Wybór podręczników z tej serii bez wątpienia przyczyni się do podniesienia jakości pracy nauczycieli oraz efektów nauki uczniów.

#### W skład zestawu Technik Ekonomista wchodzą także:

- · Kwalifikacja A.35. Część 1. Planowanie i prowadzenie działalności w organizacji. Podręcznik do nauki zawodu technik ekonomista
- · Kwalifikacja A.36. Część 1. Prowadzenie rachunkowości. Podrecznik do nauki zawodów technik ekonomista i technik rachunkowości
- Kwalifikacia A.36, Cześć 2, Prowadzenie rachunkowości. Podrecznik do nauki zawodów technik ekonomista i technik rachunkowości

Podręczniki należące do tej serii zostały opracowane z myślą o wykształceniu kompetentnych techników, którzy bez trudu poradzą sobie z wyzwaniami współczesnego rynku. Materiał zawarty w tych publikacjach pozwoli zarówno przygotować się do egzaminu zawodowego, jak i uzyskać umiejętności przydatne w przyszłej pracy specjalisty do spraw ekonomicznych, pracownika działu kadr i płac, marketingowca, pracownika administracyjno-biurowego czy doradcy podatkowego. Książka stanowi także doskonałe kompendium wiedzy dla osób planujących prowadzenie własnej działalności gospodarczej, wyjaśnia najważniejsze prawa ekonomii oraz przepisy prawa gospodarczego.

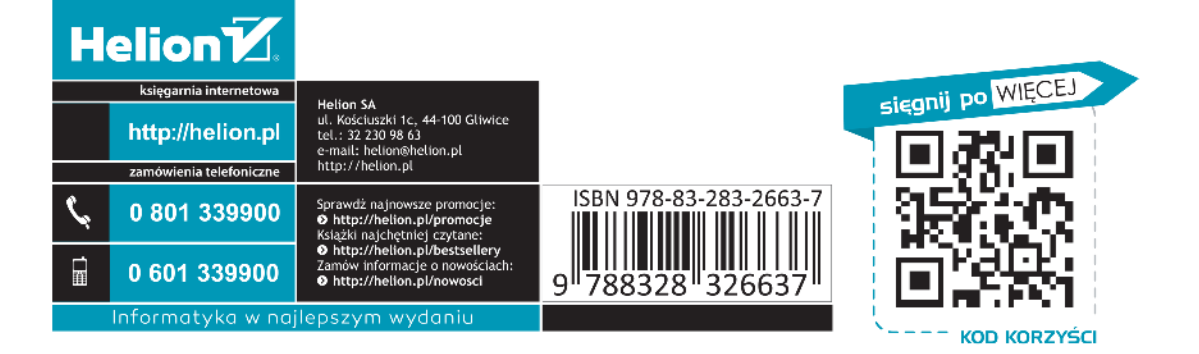